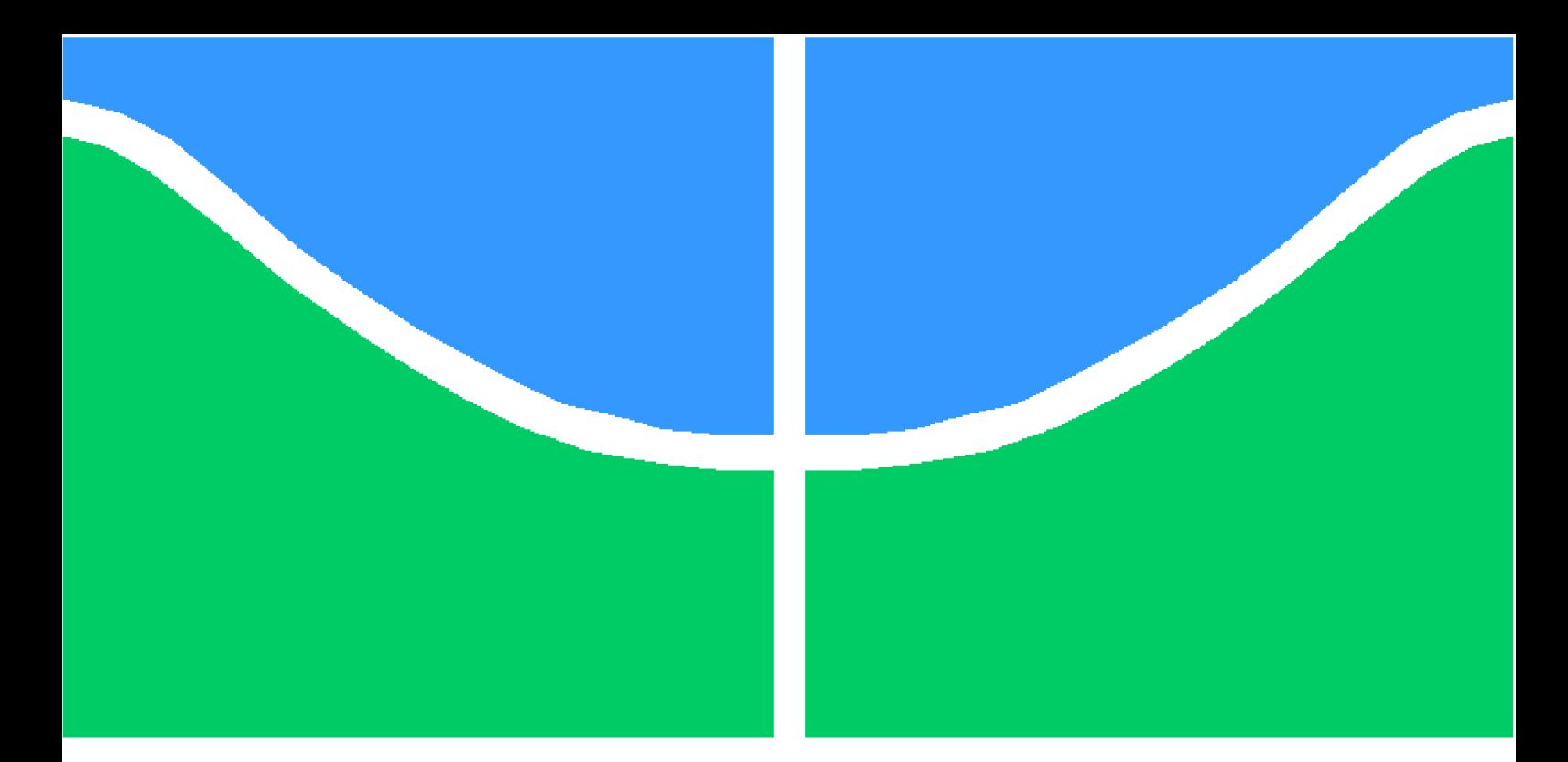

**Universidade de Brasília - UnB Faculdade UnB Gama - FGA Engenharia Aeroespacial**

## **Análise e controle da trajetória do LAICAnSat-3**

**Autor: Yago Henrique Melo Honda Orientador: Dr. Simone Battistini**

**Brasília, DF 2016**

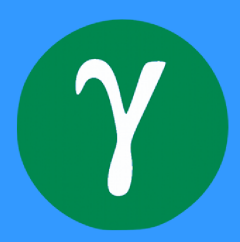

Yago Henrique Melo Honda

## **Análise e controle da trajetória do LAICAnSat-3**

Monografia submetida ao curso de graduação em (Engenharia Aeroespacial) da Universidade de Brasília, como requisito parcial para obtenção do Título de Bacharel em (Engenharia Aeroespacial).

Universidade de Brasília - UnB Faculdade UnB Gama - FGA

Orientador: Dr. Simone Battistini Coorientador: Dr. Renato Alves Borges

> Brasília, DF 2016

Yago Henrique Melo Honda

Análise e controle da trajetória do LAICAnSat-3/ Yago Henrique Melo Honda. – Brasília, DF, 2016-

[68](#page-68-0) p. : il. (algumas color.) ; 30 cm.

Orientador: Dr. Simone Battistini

Trabalho de Conclusão de Curso – Universidade de Brasília - UnB Faculdade UnB Gama - FGA , 2016.

1. Sistemas de Controle. 2. LAICAnSat. I. Dr. Simone Battistini. II. Universidade de Brasília. III. Faculdade UnB Gama. IV. Análise e controle da trajetória do LAICAnSat-3

Yago Henrique Melo Honda

## **Análise e controle da trajetória do LAICAnSat-3**

Monografia submetida ao curso de graduação em (Engenharia Aeroespacial) da Universidade de Brasília, como requisito parcial para obtenção do Título de Bacharel em (Engenharia Aeroespacial).

Trabalho aprovado. Brasília, DF, 8 de Dezembro de 2016:

**Dr. Simone Battistini** Orientador

**Dr. Renato Alves Borges** Coorientador

**Dr. Henrique Menegaz** Convidado

**Dr. Giancarlo Santilli** Convidado

> Brasília, DF 2016

*"Diante da vastidão do tempo e da imensidão do universo, é um imenso prazer para mim dividir um planeta e uma época com você."*

# Agradecimentos

*Primeiramente eu agradeço aos meus pais, Edisio e Cristina, por apoiar meus sonhos, pelo amor incondicional dado a mim, pelo aprendizado, pelo companheirismo e principalmente por serem exemplos de pessoas no qual eu me espelho. Sem eles, eu jamais teria chegado até aqui. Agradeço a minha família, avós, avôs, tios, tias, primos por todo o amor, carinho e fé que depositam em mim. Agradeço aos meus amigos próximos que sempre estão lá, seja nos momentos de felicidade, seja nos momentos de tristeza. Agradeço a todos meus professores que dedicaram parte de si mesmos para forma a pessoa que sou hoje. Agradeço também ao meu professor e amigo, Simone Battistini por toda atenção, confiança e principalmente, por ser um profissional no qual eu quero me espelhar quando for encarar os desafios da engenharia. E por ultimo, agradeço a Deus pela oportunidade de estar vivo.*

*Yago Henrique Melo Honda*

# Resumo

Esse trabalho é uma parte do projeto LAICAnSat da Universidade de Brasília, projeto que busca criar uma plataforma educacional de baixo custo para a realização de experimentos universitários em alta altitude e em baixa altitude. Para a alta altitude, já foram feitos dois lançamentos bem sucedidos com um balão de látex inflado com gás hélio e transportando uma carga com sensores embarcados, afim de coletar informações sobre temperatura, pressão, umidade, nível de luz, altitude, velocidade, direção e aceleração. O foco deste trabalho é especificamente a análise da trajetória de descida de um Balloonsat utilizando um modelo cinemático e a implementação de um controle PID em simulink para reproduzir uma trajetória específica de descida. Foi feita uma descrição dinâmica do modelo físico de um parapente e uma simplificação do modelo dinâmico para o modelo cinemático. Em seguida foi planejado uma estratégia para a trajetória de descida da missão, sintetizada em um algoritmo que gera o sinal de referência para o controle da posição. Então desenvolveuse um sistema de controle utilizando um controlador PID para reduzir o erro da planta em relação ao sinal de referência. Realizou-se simulações sem ruídos, com ruídos e com o método de Monte Carlo. Como resultado, foi possível observar o comportamento de um modelo cinemático funcional e o funcionamento correto de um controle que segue uma referência específica para levar a plataforma ao ponto de pouso escolhido.

**Palavras-chaves**: Simulink. PID. Controlador Proporcional Integral Derivativo. Parapente. Modelo Cinemático. Sistemas de Controle.

## Abstract

This work is part of the LAICAnSat project of the University of Brasilia, a project that seeks to create a low-cost educational platform for high-altitude and low-altitude university experiments. At high altitude, two successful launches have been made with a latex balloon inflated with helium gas and carrying a load with embedded sensors to collect information on temperature, pressure, humidity, light level, altitude, speed, direction, and acceleration. The focus of this work is specifically the analysis of the trajectory of descent of a Balloonsat using a kinematic model and the implementation of a PID control in simulink to reproduce a specific trajectory of descent. A dynamic description of the physical model of a paraglider and a simplification of the dynamic model for the kinematic model was made. Next, a strategy was planned for the descent trajectory of the mission, synthesized in an algorithm that generates the reference signal for position control. Then a control system was developed using a PID controller to reduce plant error in relation to the reference signal. Simulations were carried out without noise, with noise and with the Monte Carlo method. As a result, it was possible to observe the behavior of a functional kinematic model and the correct operation of a control that follows a specific reference to take the platform to the chosen landing point.

**Key-words**: Simulink. PID. Proportional Integral Derivative Controller. Paragliding. Kinematic model. Control system.

# Lista de ilustrações

<span id="page-8-0"></span>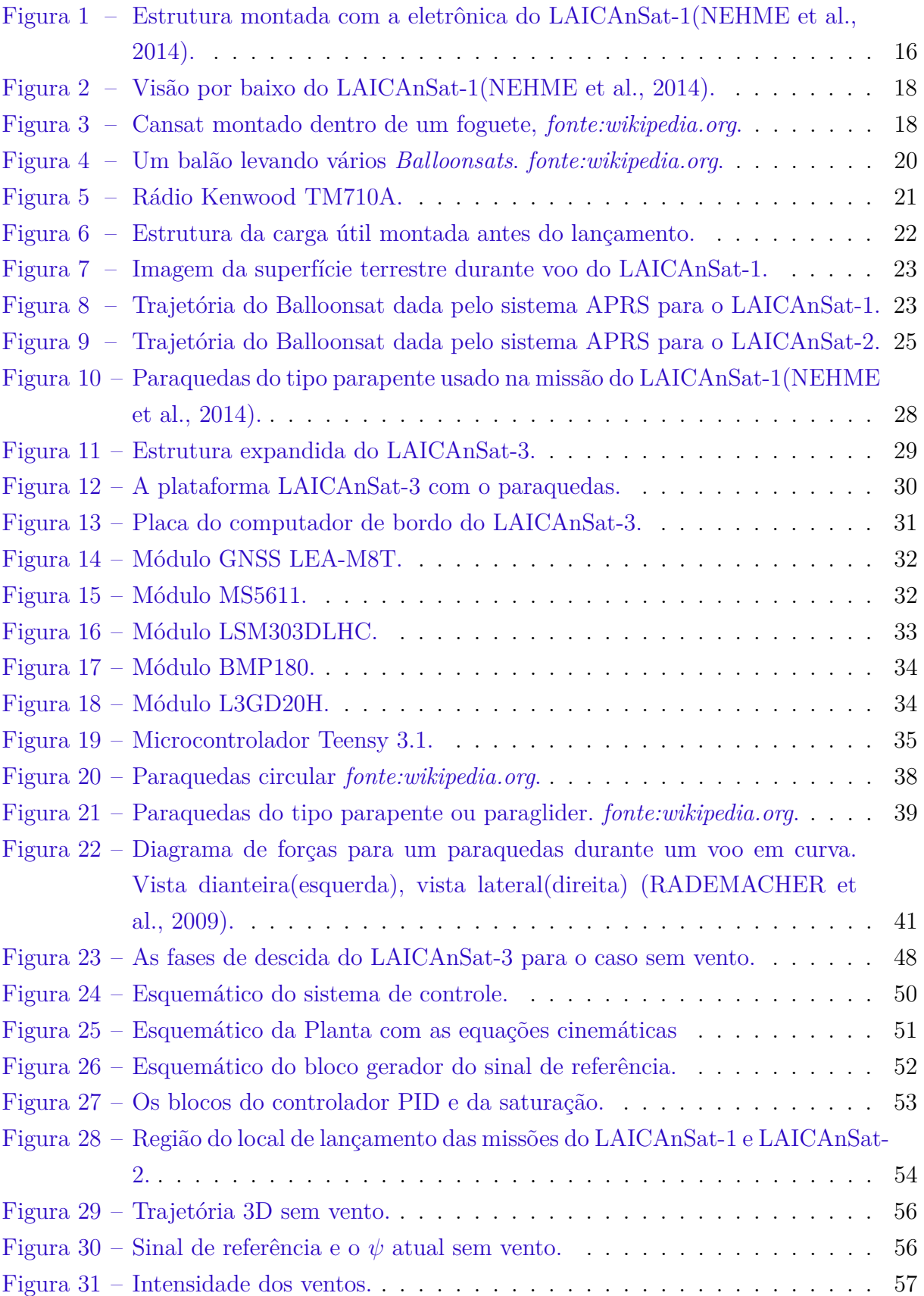

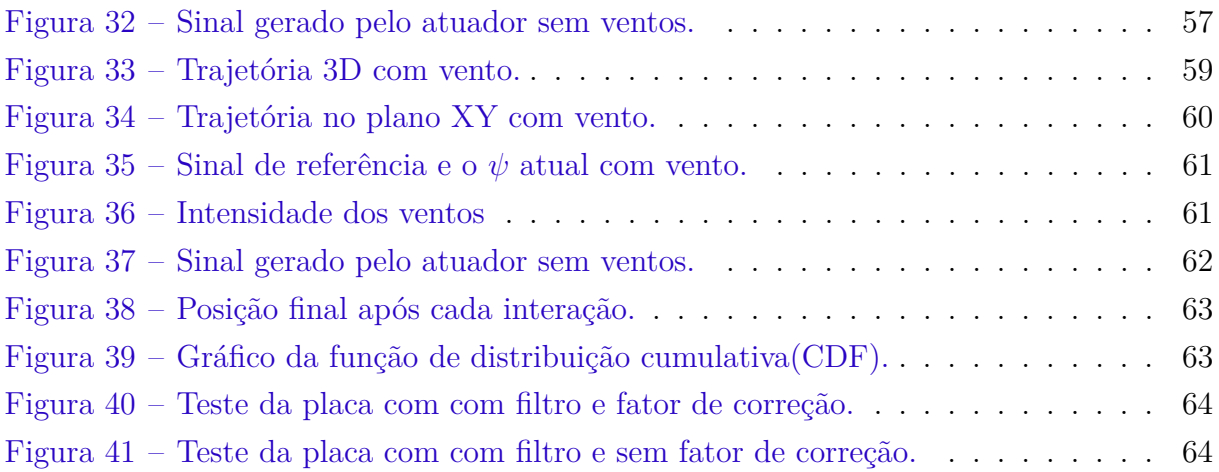

# Lista de tabelas

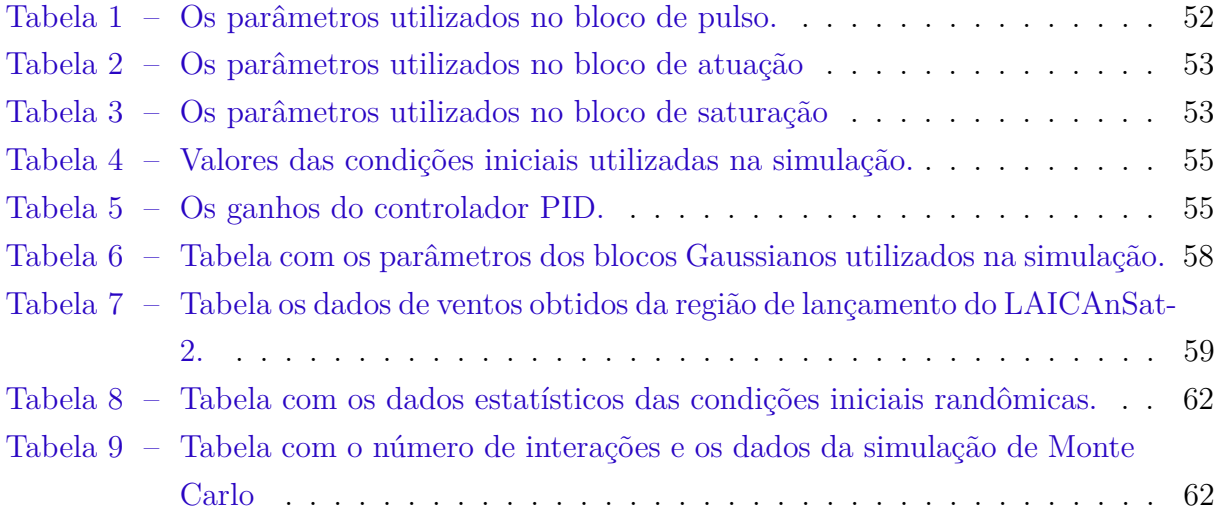

## Lista de abreviaturas e siglas

- ARHAB *Amateur Radio High Altitude Ballooning*
- BalloonSat *Acrônimo das palavras em Inglês:Balloon e Satellite (Balão e Satélite)*
- Cansat *Acrônimo das palavras em Inglês:Can e Satellite (Lata e Satélite)*
- AEB *Agência Espacial Brasileira*
- CINDACTA I *1* <sup>∘</sup> *Centro Integrado de Defesa Aérea e Controle de Tráfego Aéreo*
- NOTAM *Notice to Airmen*
- MUTUM *Grupo de rádio amadores*
- DCEA *Departamento de Controle do Espaço Aéreo*
- FAA *Federal Aviation Administration*
- APRS *Automatic Packet Reporting System*
- UTC *Universal Time Coordinated*
- CAsB *Clube Astronômico de Brasília*
- SDR *Software Defined Radio*
- PDR *Preliminary Design Review*
- CDR *Critical Design Review*
- FRR *Flight Readiness Review*
- IMU *Inertial Measurement Unit*
- GPS *Global Positioning System*
- MCU *Microcontroller Unit*
- PID *Proportional Integral Derivative Controller*
- ECMWF *European Centre for Medium-Range Weather Forecasts*
- CDF *função de distribuição cumulativa*
- GNSS *Global Navigation Satellite System*
- GLONASS *Globalnaya navigatsionnaya sputnikovaya sistema ou Sistema de Navegação Global por Satélite*
- QZSS *Quasi-Zenith Satellite System*
- Beidou *Navigation Satellite System*
- ISS *International Space Station*
- USB *Universal Serial Bus*

# Lista de símbolos

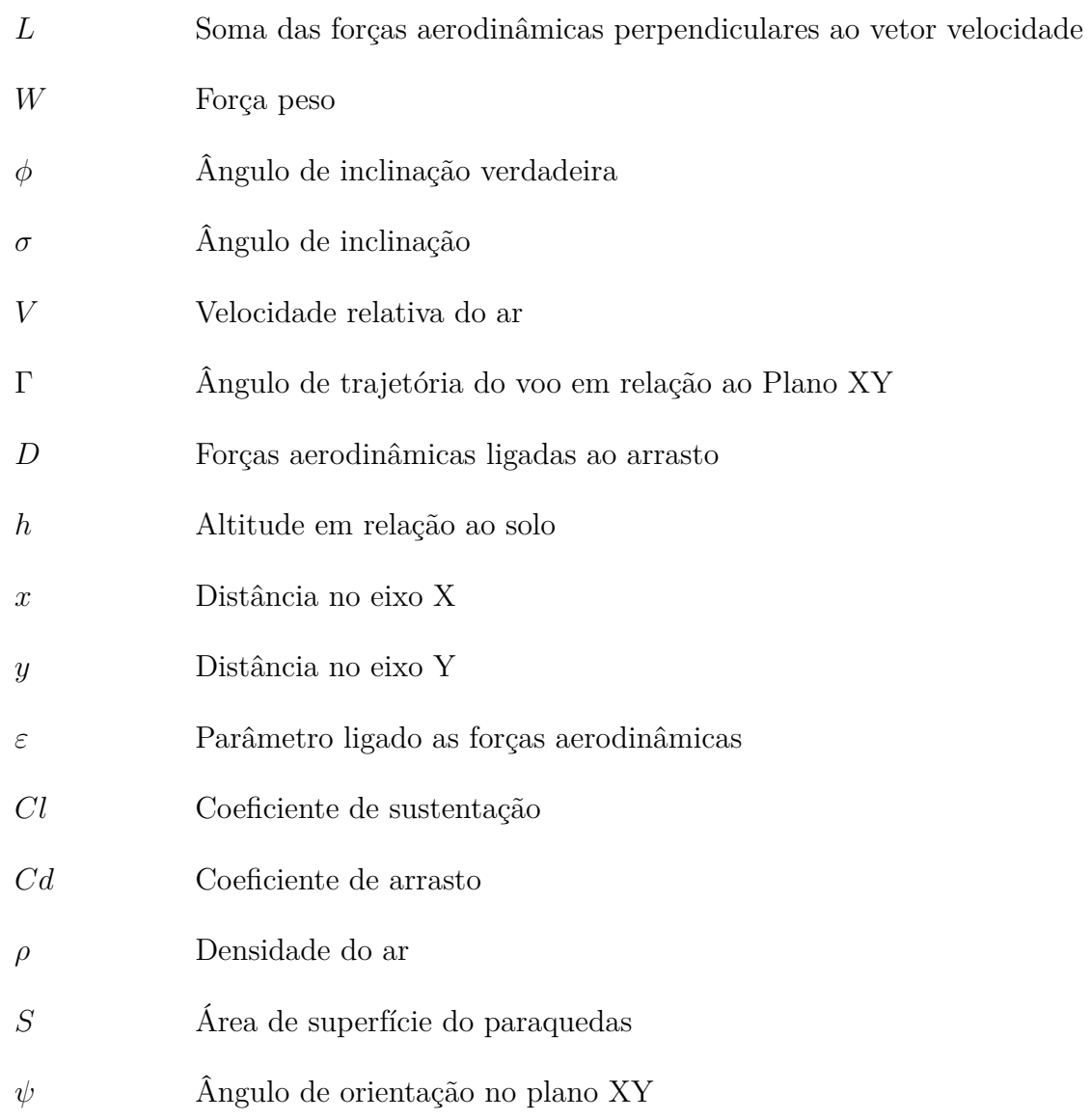

# Sumário

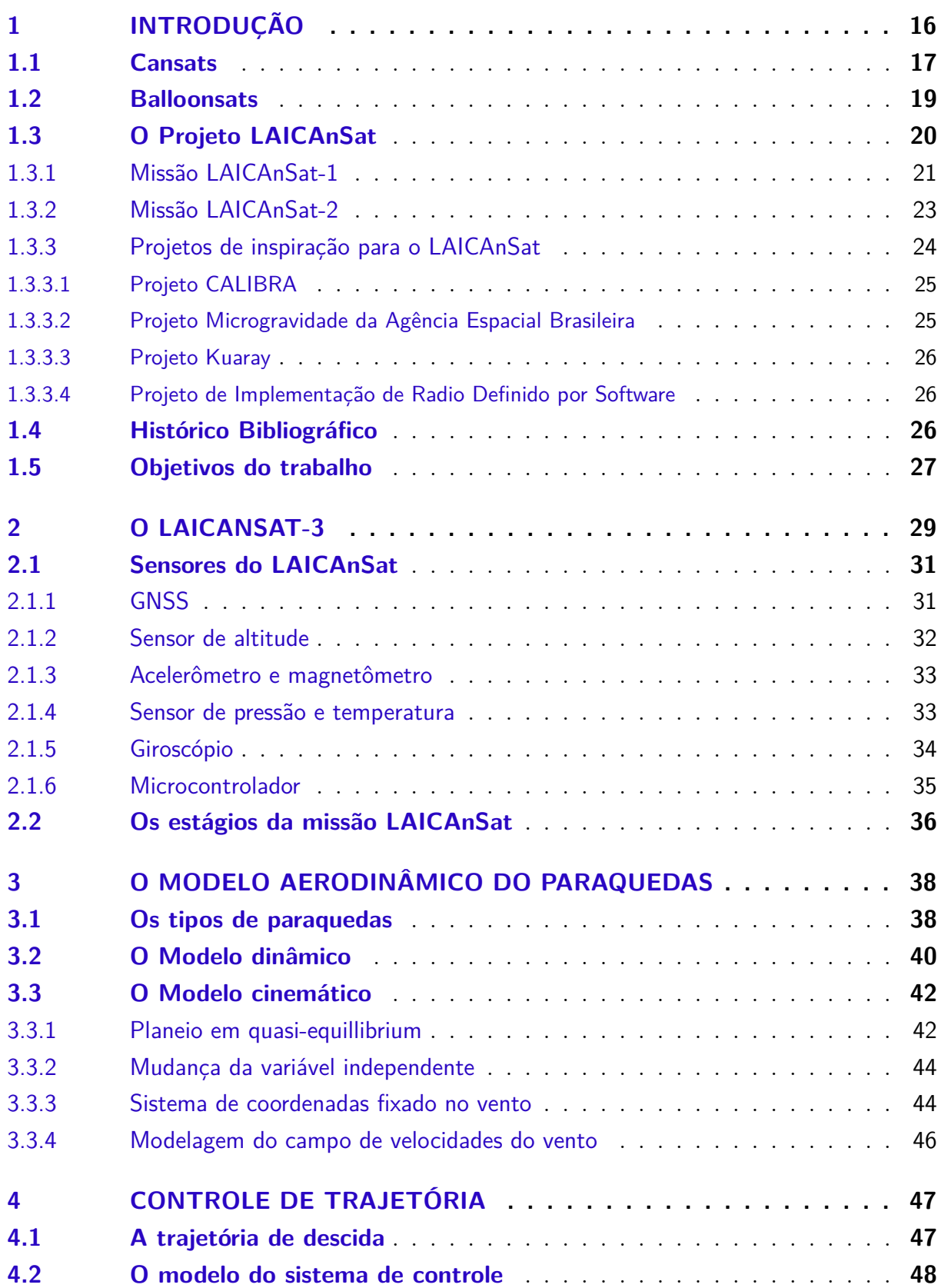

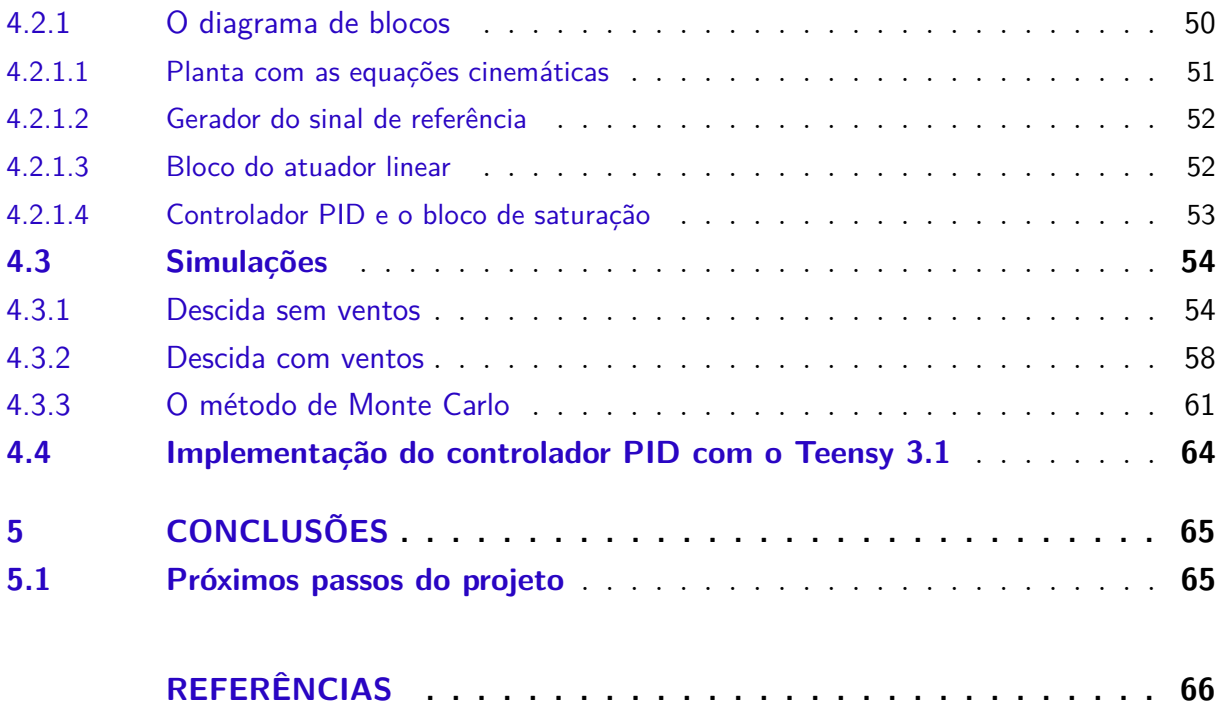

## <span id="page-16-2"></span><span id="page-16-1"></span>1 Introdução

A engenharia Aeroespacial é o ramo da engenharia que, com base em diversas áreas da física, constrói aeronaves, espaçonaves e satélites, estruturas que irão atuar em um ambiente hostil e de difícil acesso, o espaço sideral. Por causa disso, se tem um alto custo associado aos projetos desse setor e um dos grandes desafios que surgem aos engenheiros é achar formas alternativas, que sejam mais simples e baratas que as tradicionais, para possibilitar a pesquisa e o avanço no setor [\(SMITH; ALLISON,](#page-68-1) [1999\)](#page-68-1). Uma das alternativas para baratear pesquisas de voo suborbital foi o desenvolvimento da plataforma de balões de alta altitude, pois são projetos mais simples e baratos se comparados aos lançamentos de pequenos foguetes suborbitais [\(YAJIMA et al.,](#page-68-2) [2009\)](#page-68-2).

O projeto LAICAnSat surge como uma plataforma de balões de alta altitude e baixo custo que visa facilitar o alcance das pesquisas universitárias de qualquer natureza até a estratosfera, em altitudes de 20 a 30 quilômetros da superfície da Terra. O projeto está sendo desenvolvido por alunos universitários e professores da Universidade de Brasília e já teve duas missões de lançamento até o momento [\(NORONHA et al.,](#page-67-2) [2015\)](#page-67-2). O projeto consiste em um balão de látex do tipo sonda, preenchido por hélio que possui a capacidade de levantar uma carga útil inferior a 4Kg, tendo um paraquedas para a redução de velocidade de descida e impacto, contando com diversos sensores acoplados a um placa eletrônica própria do projeto.

<span id="page-16-0"></span>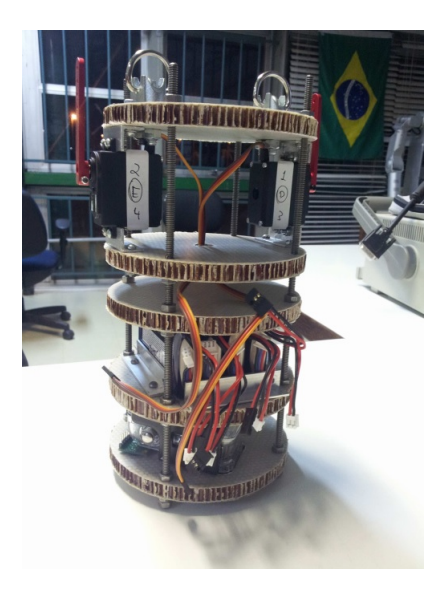

Figura 1 – Estrutura montada com a eletrônica do LAICAnSat-1[\(NEHME et al.,](#page-67-0) [2014\)](#page-67-0).

<span id="page-17-2"></span>Os balões de alta atitude acabam sendo bem versáteis, tendo diversas dimensões e capacidades de carga útil. Os principais tipos de valões de alta altitude são: balão de alta pressão, balão de pressão zero e o balão sonda [\(JONES,](#page-67-3) [2014\)](#page-67-3) [\(GUZIK; WEFEL,](#page-66-1) [2006\)](#page-66-1). Cada balão desse vai ter um tamanho, uma dinâmica e uma capacidade de carga diferentes entre si. O balão sonda acabou sendo escolhido para o LAICAnSat devido a carga útil de massa inferior a 4Kg. O projeto buscou ter uma abordagem similar aos Cansats em sua plataforma, mas por utilizar balões no lugar de foguetes, ele recebe a classificação de Balloonsat [\(KOEHLER,](#page-67-4) [2002\)](#page-67-4).

Esse trabalho surge devido a necessidade de controlar a descida do LAICAnSat para uma região delimitada onde seja possível realizar o resgate da plataforma e seus resultados de missão. Como um Balloonsat atinge altitudes de 20 a 30Km, ele acaba tendo uma área ampla de possível aterrizagem de um paraquedas sem nenhuma espécie de controle. Na missão LAICAnSat-2, por exemplo, a plataforma caiu em uma região de difícil acesso, de modo que foi necessário acionar os bombeiros para conseguir fazer o resgate e recuperar os dados da missão.

O uso dos sistemas de controle autônomo para controlar a descida de uma carga útil é inspirada em diferentes tipos de aplicações como entregas aéreas [\(YAKIMENKO;](#page-68-3) [SLEGERS; TIADEN,](#page-68-3) [2009\)](#page-68-3), recuperação de cargas uteis pela Estação Espacial Internacional (ISS) [\(BENTON; YAKIMENKO,](#page-66-2) [2013\)](#page-66-2) e a aplicação das competições de Cansats internacionais. Para isso, a missão do LAICAnSat-3 foi elaborada para ser capaz de armazenar dados, mandar dados de telemetria para o solo, calcular sua posição e trajetória, além de comandar atuadores.

A importância que as plataformas de baixo custo têm para a formação de estudantes de investigações científicas possui grande. Nos Estados Unidos, por exemplo, foi criado na Universidade do Colorado em Boulder, um curso na qual os estudantes aprendem assuntos pertinentes à área aeroespacial. O curso aborda tópicos dos processos de projeto, construção, integração e validação de sistemas espaciais, incluindo Preliminary Design Review (PDR), Critical Design Review (CDR) e Flight Readiness Review (FRR), processos indispensáveis para qualquer missão ou projeto do setor Aeroespacial [\(HIKE;](#page-66-3) [BECK-WINCHATZ,](#page-66-3) [2015\)](#page-66-3).

## <span id="page-17-0"></span>1.1 Cansats

Os Cansats são uma plataforma de dispositivos eletrônicos alocados dentro de uma estrutura similar a uma lata de refrigerante que são embarcados dentro de fogue-tes de sondagem<sup>[1](#page-17-1)</sup>. A plataforma tem como principal objetivo a formação e ensino de

<span id="page-17-1"></span><sup>1</sup> Foguetes de Sondagem também chamados de Foguetes de pesquisa são foguetes cuja carga útil é composta por instrumentos projetados para fazer medições e executar experimentos científicos em voos suborbitais [\(NASA. . .](#page-67-5) , ).

<span id="page-18-2"></span>recursos humanos em um projeto aeroespacial introdutório. Normalmente são equipados com paraquedas para reduzir a velocidade de impacto com o solo e assim evitar danos a plataforma.

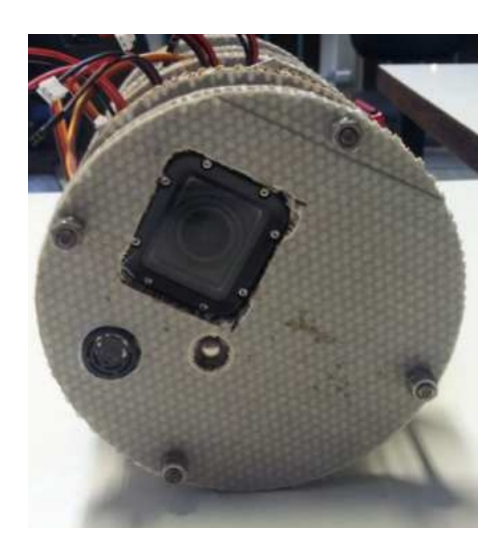

Figura 2 – Visão por baixo do LAICAnSat-1[\(NEHME et al.,](#page-67-0) [2014\)](#page-67-0).

<span id="page-18-0"></span>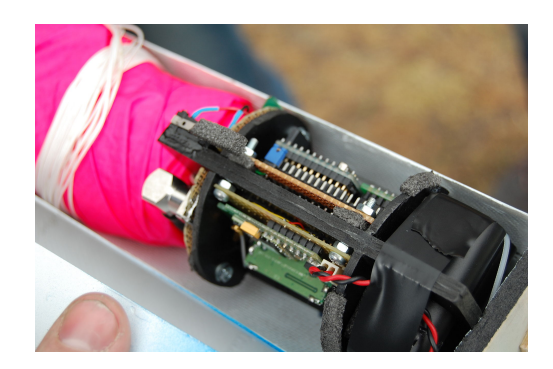

Figura 3 – Cansat montado dentro de um foguete, *fonte:wikipedia.org*.

<span id="page-18-1"></span>Atualmente, existem inúmeras competições de Cansats no mundo. Nos Estados Unidos, por exemplo, algumas competições estipulam dimensões exatas da plataforma, com um limite de massa, limite de voo, e uma velocidade de descida especificada, trazendo uma abordagem interessante para o ensino e exploração dessa plataforma [\(BERMAN et](#page-66-4) [al.,](#page-66-4) [2007\)](#page-66-4). No geral são utilizados diversos dispositivos de sensoriamento como transdutores (temperatura, pressão, etc.), acelerômetro ou unidade de medidas inerciais (IMU), câmeras, GPS e micro controlador (MCU). Felizmente, nos dias atuais é possível achar diversos dispositivos de sensoriamento com um custo relativamente baixo, que somado ao curto tempo de preparação e a simplicidade do projeto tornam esse tipo de modelo uma ferramenta excelente para o ensino de alunos, pois os Cansats são modelos funcionais de satélites reais em uma escala menor.

## <span id="page-19-2"></span><span id="page-19-0"></span>1.2 Balloonsats

Balloonsats são balões que levam experimentos universitários até a estratosfera, normalmente desenvolvido por estudantes. Propostos por Chris Koehler, diretor do Colorado Space Grant Consortium, os Balloonsats tem como objetivo oferecer uma plataforma de ensino e pesquisa para alunos, apresentando um viés de projeto real com um baixo orçamento, se comparado aos projetos de pequenos satélites [\(KOEHLER,](#page-67-4) [2002\)](#page-67-4). Os Balloonsats podem carregar diversos experimentos científicos, meteorológicos, teste de sensores nas condições de alta altitude entre outras aplicações. Koehler também definiu que os Balloonsats devem ter uma massa de até 4Kg e um custo inferior a US\$ 300,00. A massa da carga útil é um fator crítico no projeto, já que a massa está diretamente ligada à altitude que o balão pode atingir, quando o empuxo do balão irá se igualar a massa do sistema.

Normalmente, são utilizados balões atmosféricos de látex para levar a plataforma até a estratosfera (que, próximo ao equador, inicia a cerda de 18 Km e vai até 50 Km, aproximadamente). A estratosfera é um ambiente interessante para reproduzir os projetos aeroespaciais devido a suas características interessantes que justificam o estudo de sistemas nesta região [\(YAJIMA et al.,](#page-68-2) [2009\)](#page-68-2). Por exemplo, a temperatura varia entre -50<sup>∘</sup>C a 10<sup>∘</sup>C, a concentração de umidade do ar é pequena e na estratosfera se encontra a ozonosfera – camada que filtra a radiação ultravioleta proveniente do espaço, que é localizada a aproximadamente 20km de altitude e tem cerca de 10km de espessura.

Balloonsats podem ainda tirar proveito da legislação radioamadora, se classificados como Balões amadores de Alta Altitude (ARHAB)<sup>[2](#page-19-1)</sup>. A participação da comunidade radioamadora possibilita, por exemplo, a utilização de sistemas de rastreamento e telemetria de longa distância de baixo custo, utilizando da infraestrutura existente.

<span id="page-19-1"></span><sup>2</sup> tradução livre, do inglês, Amateur Radio High Altitude Ballooning (AHAB). Existe uma comunidade onde o projeto LAICAnSat está inscrito (http://www.arhab.org/).

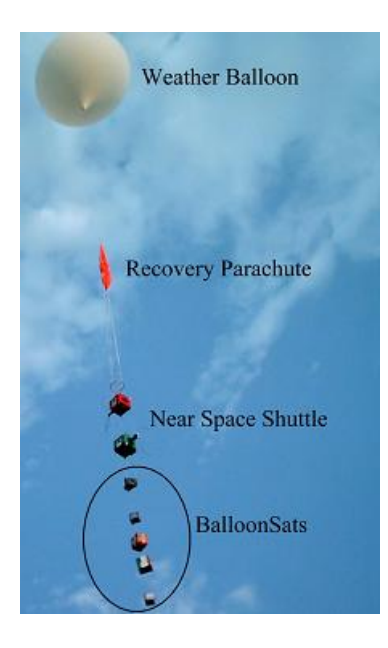

Figura 4 – Um balão levando vários *Balloonsats*. *fonte:wikipedia.org*.

## <span id="page-20-1"></span><span id="page-20-0"></span>1.3 O Projeto LAICAnSat

O Projeto LAICAnSat consiste em construir uma plataforma de missões de alta altitude padronizada que possa ser integrada facilmente a um Balloonsat ou a um Cansat. O projeto conta dois lançamentos já realizados, a missão do LAICAnSat-1 e do LAICAnSat-2. A estrutura concebida para o LAICAnSat utiliza tubos de Policloreto de Vinila (PVC), conectadas a uma caixa de isopor [1.3.1.](#page-21-0)

A diretriz das missões LAICAnSat-1 e LAICAnSat-2 seguiu os seguintes objetivos:

- ∙ Obter dados atmosféricos e imagens da superfície terrestre;
- ∙ Obter dados relativos à altitude da carga útil;
- ∙ Rastrear o balão em todos os momentos da missão (lançamento, ascensão, queda, pouso e recuperação);
- ∙ Obter telemetria dos sensores embarcados.

E os requisitos definidos foram:

- ∙ Garantir autonomia mínima do sistema de rastreamento (mínimo de duas vezes o tempo esperado de voo);
- ∙ Manter a temperatura dos componentes eletrônicos entre -5<sup>∘</sup>C e +50<sup>∘</sup>C;
- ∙ Taxa de descida igual ou inferior a 5 m/s, abaixo de 3 km de altitude;
- ∙ Massa total inferior a 4 kg.

#### <span id="page-21-1"></span>1.3.1 Missão LAICAnSat-1

O lançamento do LAICAnSat-1 foi realizado nas proximidades da cidade de Padre Bernardo, GO, no dia 02 de maio de 2014. Esse local foi escolhido seguindo a orientação dos oficiais do 1<sup>∘</sup> Centro Integrado de Defesa Aérea e Controle de Tráfego Aéreo (CIN-DACTA I) com relação ao tráfego de aeronaves nas imediações do Distrito Federal. A grande dificuldade de realizar lançamentos dentro do Distrito Federal deve-se ao volume de tráfego aéreo na região, com um aumento de tráfego observado nos últimos meses. O CINDACTA I é o responsável pela emissão do Notice to Airmen (NOTAM), documento indispensável para a realização dos experimentos, contendo os detalhes da operação de lançamento. A região próxima a Padre Bernardo também foi escolhida pela boa cobertura de digipeaters do entorno. Radioamadores do Grupo MUTUM de rádio expedição auxiliaram a equipe no lançamento, rastreamento e recuperação do Balloonsat. Como foi previsto pelos radioamadores, o problema de cobertura não ocorre quando o balão está em altas altitudes, mas sim quando encontra-se mais próximo do solo, devido aos obstáculos presentes. Esse problema foi resolvido equipando o carro com um rádio e configurando-o para funcionar como digipeater. Portanto, os pacotes transmitidos pelo Balloonsat a 5W são retransmitidos a 50W pelo rádio no carro, um Kenwood TM710A mostrado na Fig. [1.3.1.](#page-21-1)

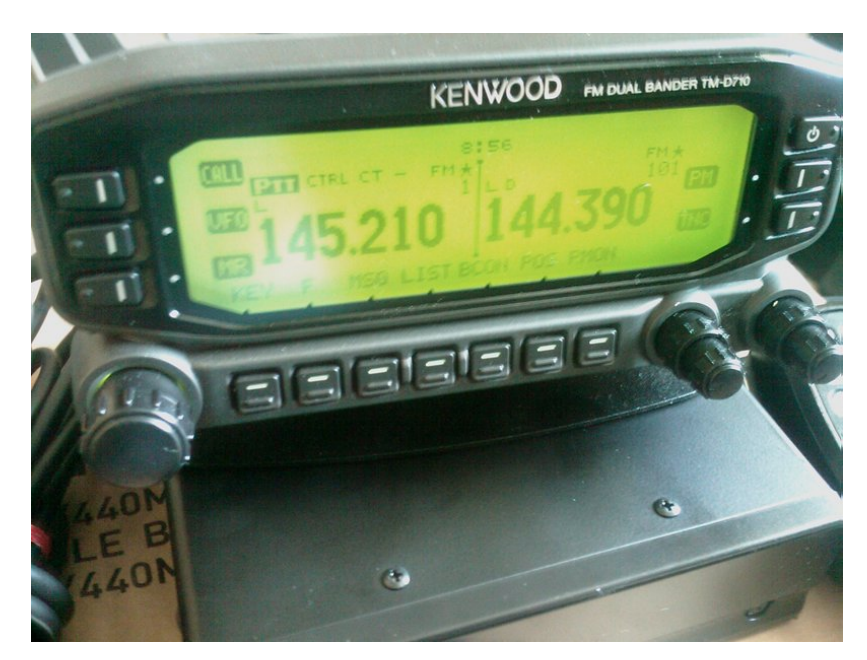

Figura 5 – Rádio Kenwood TM710A.

<span id="page-21-0"></span>A preparação para o lançamento começou várias semanas antes. Alguns testes com o sistema embarcado foram realizados para garantir que estava funcionando como esperado e o arquivo de log era gerado com a formatação correta. A estrutura onde as cordas são fixadas e que sustenta a carga útil foi montada e testada, as cordas de sustentação dimensionadas corretamente. O refletor de radar, utilizado por recomendação do Depar<span id="page-22-1"></span>tamento de Controle do Espaço Aéreo (DCEA), foi construído utilizando-se papel rígido e folhas de alumínio. Esse dispositivo, segundo a Federal Aviation Administration(FAA) deve ser detectável por radares operando em frequências de 200 MHz a 2.700 MHz. Foram elaborados os procedimentos para a verificação do equipamento, antes de deixar o laboratório, para a chegada no local do lançamento e para a preparação do balão. Vale destacar a importância desses procedimentos para o sucesso do lançamento, pois o não cumprimento desses passos podem implicar no adiamento ou cancelamento da operação.

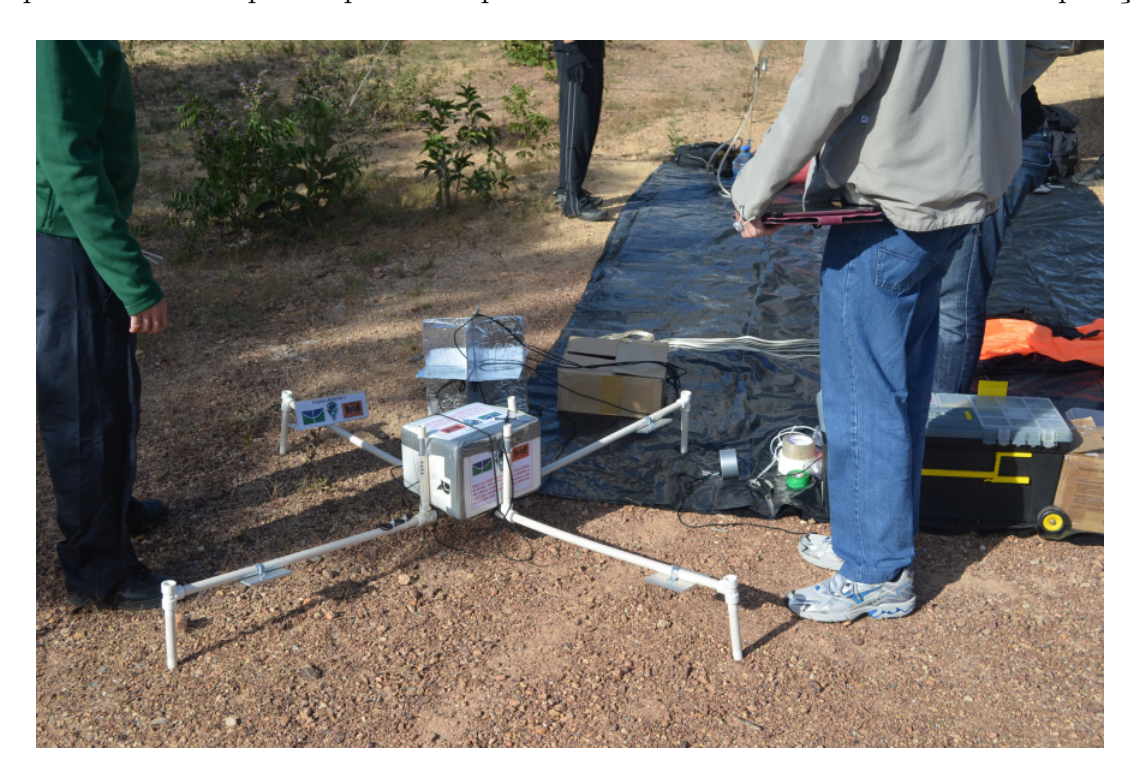

Figura 6 – Estrutura da carga útil montada antes do lançamento.

<span id="page-22-0"></span>O voo durou cerca de 3h20 minutos e o Balloonsat pousou no local de coordenadas -15.192875<sup>∘</sup> , -48.157846<sup>∘</sup> , a cerca de 9.5km de distância do local de lançamento. Durante esse tempo a equipe monitorou o balão pelo sistema APRS. Nesse lançamento, o sistema embarcado coletou imagens da superfície terrestre, dados de pressão e temperatura, dados do GPS e da Unidade de Medidas Inerciais. A missão ocorreu da forma desejada, com a aquisição consistente de dados [\(NEHME et al.,](#page-67-0) [2014\)](#page-67-0).

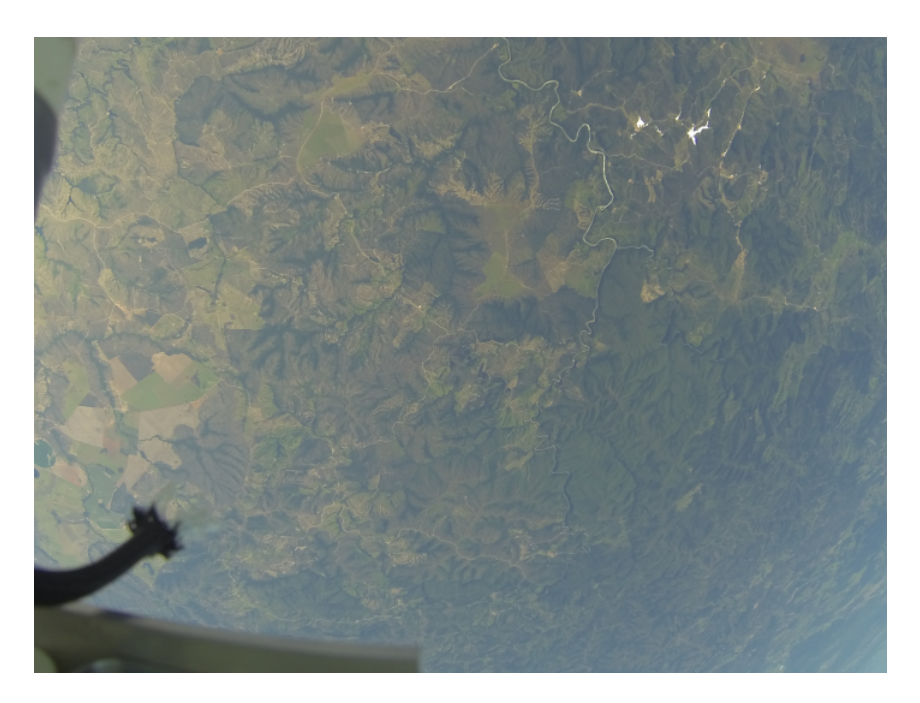

Figura 7 – Imagem da superfície terrestre durante voo do LAICAnSat-1.

<span id="page-23-0"></span>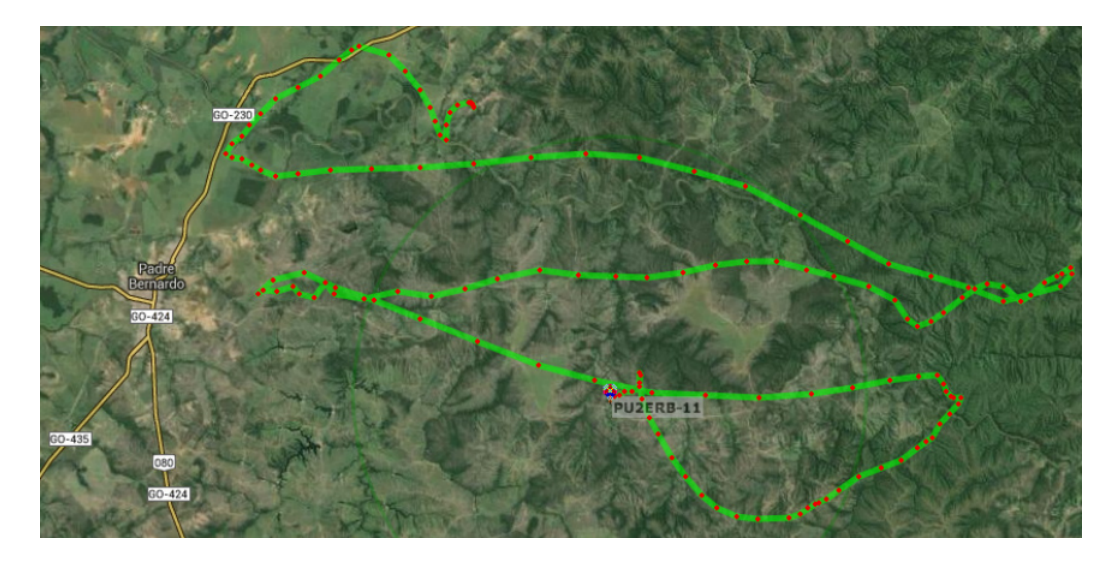

Figura 8 – Trajetória do Balloonsat dada pelo sistema APRS para o LAICAnSat-1.

#### <span id="page-23-2"></span><span id="page-23-1"></span>1.3.2 Missão LAICAnSat-2

O lançamento do LAICAnSat-2 foi realizado também nas proximidades da cidade de Padre Bernardo, no dia 24 de maio de 2014. O segundo lançamento foi utilizado para testar novos sensores implementados, em especial os sensores de infravermelho, temperatura externa e umidade, revisar os procedimentos de lançamento e preparação, e também realizar um experimento simples, observar a expansão do ar, com a diminuição da pressão externa, dentro de uma bola de futebol murcha. Da mesma forma que no primeiro lançamento, foram realizadas simulações para a definição do local. O local do lançamento para o local de coordenadas -15.056061<sup>∘</sup> , -48.297911<sup>∘</sup> .

<span id="page-24-1"></span>Foram iniciados os preparativos, da mesma forma como relatado no primeiro lançamento e às 10h46 da manhã (13h46 UTC), após contato e coordenação com o CINDACTA-I, o LAICAnSat-2 foi lançado. Nesse segundo lançamento, devido a assimetria na estrutura do balão introduzida pela bola de futebol, foi adicionado um contrapeso para tentar restabelecer o centro de gravidade do balão no mesmo local do centro de massa. Entretanto, no lançamento, a situação do primeiro lançamento voltou a se repetir. O balão subiu alguns metros, entrou em flutuação e retornou ao solo instantes depois. A experiência do primeiro lançamento deixou a equipe alerta sobre essa possibilidade e assim que o balão tocou o solo foi possível recuperá-lo, retirar o contrapeso e lançá-lo novamente. Entretanto, devido ao peso da bola de futebol, a taxa de ascensão do balão foi baixa, variando de 1 m/s a 3 m/s, dependendo das correntes de ar. Esse fato foi determinante para o tempo total de voo de 5 horas. Apesar de não ter sido planejado, a taxa de ascensão baixa permitiu testar melhor o sistema embarcado, pois permitia uma exposição mais prolongada às situações atmosféricas. A equipe acompanhou toda a trajetória do balão pelo site do sistema APRS.

Já nos momentos finais da queda da carga útil, parte da equipe se deslocou em direção ao município de Água Fria, próximo do local da queda. Entretanto, devido a hora avançada e a dificuldade de acesso ao local, restaram poucos minutos para chegar até a carga útil, antes de escurecer. Além isso, algumas informações do mapa online que foi utilizado para realizar as buscas estavam desatualizadas. Assim, foi decidido que a equipe retornaria ao local no dia seguinte, com a ajuda de alguns rádio amadores do Grupo MUTUM de rádio expedição, que estavam auxiliando no rastreamento do balão em Brasília. A segunda tentativa de resgate, no dia 25/05, foi abortada, após quase 3h de tentativas. A região da queda da carga útil contava com subidas e descidas acentuadas e mata fechada, segundo relato dos membros da equipe de resgate. O principal agravante na missão de resgate foi a falta de mapas de relevo (topográfico) da região, devido a mata fechada. De volta a Brasília, a equipe fez contato com a  $10<sup>a</sup>$  Companhia Independente Bombeiro Militar, de Planaltina de Goiás, GO, e diante da solicitação da Universidade de Brasília, os bombeiros se dispuseram a realizar o resgate da carga útil, acompanhando a equipe do projeto e auxiliando com os instrumentos especializados. Então, no dia 31/05, a equipe conseguiu recuperar a carga útil com a ajuda dos bombeiros. Os dados dos cartões microSD foram processados e as imagens das câmeras recuperadas [\(NEHME et al.,](#page-67-0) [2014\)](#page-67-0). A Fig. [1.3.2](#page-23-2) mostra a trajetória do LAICAnSat-2.

#### <span id="page-24-0"></span>1.3.3 Projetos de inspiração para o LAICAnSat

O projeto LAICAnSat inspirou-se na necessidade de alguns projetos de possuir uma plataforma confiável e barata para realizar experimentos em alta altitude. Alguns deles estão descritos nas subseções a seguir.

<span id="page-25-3"></span>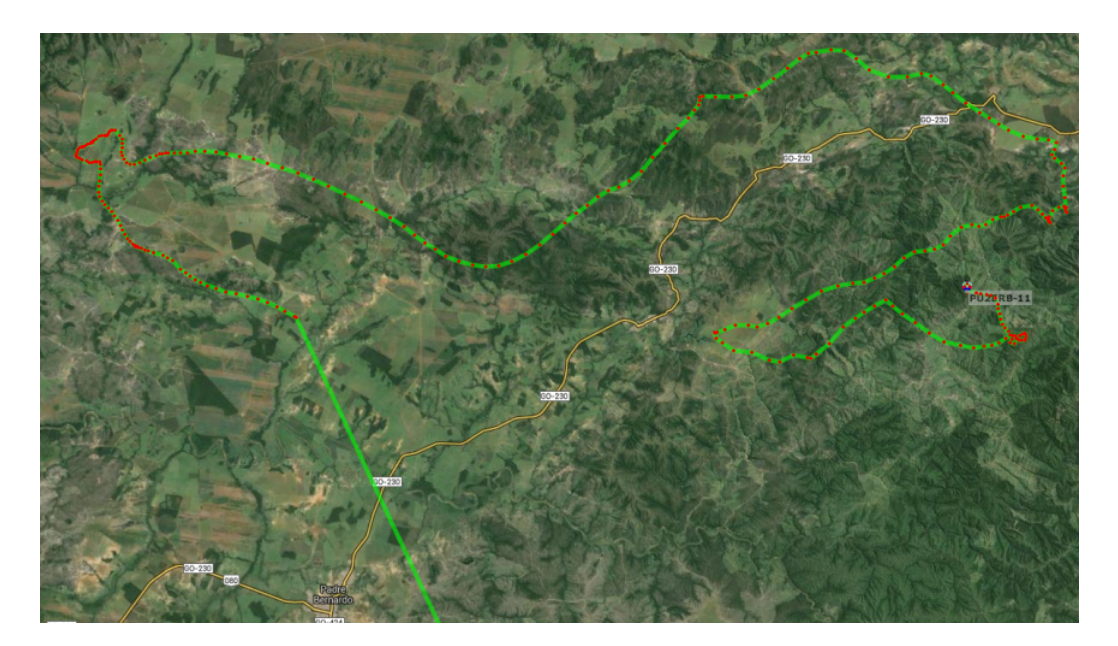

Figura 9 – Trajetória do Balloonsat dada pelo sistema APRS para o LAICAnSat-2.

#### <span id="page-25-1"></span><span id="page-25-0"></span>1.3.3.1 Projeto CALIBRA

A região em torno do Distrito Federal é fortemente afetada pelo fenômeno da Anomalia Equatorial Ionosférica, caracterizada pelo aumento da densidade eletrônica nas regiões de baixas latitudes, podendo influir nas regiões ionosféricas aumentando ou diminuindo a densidade do plasma de alta altitude. Dependendo das condições solares, pode ser responsável pelo mascaramento dos sinais de radar, interferências nas telecomunicações, além de danos em sistemas e equipamentos eletroeletrônicos. O projeto GLONASS tem como objetivo investigar essa anomalia, utilizando os dados de várias constelações de satélites de posicionamento para verificar a taxa de elétrons na região do voo. O uso de Multiconstelações (GPS e GLONASS) nesse caso, se faz necessário para o cálculo de posicionamento com alta precisão, pois o receptor GNSS deve experimentar diferentes tipos de distúrbios nessa região que podem causar perda dos sinais dos satélites [\(MENDONÇA,](#page-67-6) [2013\)](#page-67-6).

#### <span id="page-25-2"></span>1.3.3.2 Projeto Microgravidade da Agência Espacial Brasileira

O projeto Plataforma Sensorial para Medidas Fisiológicas em Voo Suborbital da Agência Espacial Brasileira (AEB), tem por objetivo realizar uma série de medições fisiológicas em um espaçonauta durante o seu voo suborbital em microgravidade no veículo espacial Lynx Mark II. A plataforma será equipada com sensores inerciais e registrará dados de voo a fim de se realizar uma análise do pós voo de todas as medições coletadas confrontando os dados fisiológicos e de trajetória [\(EXPERIMENTOS. . .](#page-66-5) , ).

#### <span id="page-26-3"></span><span id="page-26-0"></span>1.3.3.3 Projeto Kuaray

Uma parceria entre o UnB, Clube Astronômico de Brasília e Grupo Mutum de radio amadorismo, pretende realizar o lançamento de um balão estratosférico de coleta de dados com uma câmera especialmente preparada para capturar o fenômeno em um vídeo de 360 graus, durante o eclipse solar de 2017, nos EUA. O fenômeno vai ter seu ponto máximo no centro dos Estados Unidos, e o projeto Kuaray traz a inovação do lançamento do balão possibilitando a captura da sombra lunar sobre a superfície terrestre, além de coletar dados da estratosfera durante a ocorrência do fenômeno, como pressão, temperatura, velocidade dos ventos, entre outros.

#### <span id="page-26-1"></span>1.3.3.4 Projeto de Implementação de Radio Definido por Software

O projeto busca criar e testar rádios SDR (software defined radio), rádios capazes de modificar sua modulação, codificação, criptografia e frequência por programação via software. O objetivo é realizar diversos testes em alta altitude com essa tecnologia para a implementação de redes FSS (federated satellite systems), utilizadas para criar uma infraestrutura de comunicação entre satélites. A desvantagem da rede FSS é a ineficiência e o desperdício de recursos energéticos e computacionais, de forma que a utilização do SDR seria uma alternativa para combater tal problema [\(AKHTYAMOV et al.,](#page-66-6) [2016\)](#page-66-6)

## <span id="page-26-2"></span>1.4 Histórico Bibliográfico

Para o desenvolvimento inicial deste trabalho, pesquisou-se um pouco do histórico sobre o controle e guiamento de parapentes tanto de forma manual, quanto de forma autônoma. Existem diversos trabalhos na literatura que abordam esse tema, buscando a experimentação de novas soluções ou validação de soluções mais clássicas.

Tem-se o trabalho do [\(SLEGERS; COSTELLO,](#page-68-4) [2003\)](#page-68-4) no qual se pesquisa novas formas de atuação sobre o parapente, utilizando flapes como mecanismos para aumentar o arrasto nas pontas do perfil aerodinâmico. O arrasto gerado pela deflexão das pontas do paraquedas fornece um mecanismo simples e eficiente para auxiliar o guiamento autônomo de um parapente a um local de pouso especificado. O trabalho busca investigar o comportamento do sistema mediante o acionamento dos freios aerodinâmicos para realizar curvas com diferentes raios de curvatura e modificar o ângulo de ataque do sistema. Os flapes fornecem dois tipos de manobras, a rolagem e a guinada, com cada um deles acontecendo de acordo com a intensidade de utilização dos freios. Em alguns casos, o uso desse mecanismo pode tornar o sistema incontrolável devido aos parâmetros do freio e do paraquedas.

Em contra partida, o trabalho do [\(SCHEUERMANN et al.,](#page-67-7) [2015\)](#page-67-7) aborda o controle lateral e longitudinal de um parapente utilizando uma deflexão assimétrica da su<span id="page-27-1"></span>perfície superior do parapente em contraste com o controle tradicional que usa a deflexão das bordas de arrasto do parapente. Com essa nova técnica, é possível ter um controle da velocidade de queda do sistema, além das curvas. Utilizando a deflexão assimétrica, foi construído um sistema autônomo para o guiamento e realizado diversos testes experimentais, reproduzindo um teste de Monte Carlo [\(DOUCET; FREITAS; GORDON,](#page-66-7) [2001\)](#page-66-7). Os testes foram realizados para averiguar a eficiência do controle lateral versus o controle lateral e longitudinal utilizados em conjunto.

Os sistemas autônomos em um geral se mostram muito dependentes dos sistemas de localização multi GNSS, devido a sua baixa complexidade de operação, sua precisão e eficiência. Mas existem casos em que o sinal GNSS é bloqueado, deixando o sistema autônomo sem referencial. Para esse caso, o trabalho [\(CACAN et al.,](#page-66-8) [2016\)](#page-66-8) traz a proposta de utilizar um radio Beacon como referencial para realizar a missão autônoma de guiamento para um ponto de pouso especifico.

O trabalho [\(SLEGERS; COSTELLO,](#page-68-5) [2005\)](#page-68-5) busca criar um modelo de controle preditivo para prever e rastrear a trajetória do parapente durante a missão. Um sistema não-linear de seis graus de liberdade que descreve o movimento de um parapente é reduzido para um sistema linear e mapeado utilizando interpolações de polinômios de Lagrange.

Já o trabalho do [\(RADEMACHER et al.,](#page-67-1) [2009\)](#page-67-1) apresenta uma estratégia para o planejamento e orientação de trajetórias para sistemas de parapentes autônomos. O objetivo é fazer o sistema chegar em uma posição específica, em uma altitude especifica de forma totalmente autônoma. Através da mudança apropriada da variável independente, o planejamento da trajetória é convertido de um problema de tempo livre tridimensional para um problema de tempo fixo bidimensional. Utiliza-se a teoria dos *Dubing Paths* [\(DUBINS,](#page-66-9) [1957\)](#page-66-9) para criar o parâmetro de margem de altitude, parâmetro que busca quantificar a quantidade de energia disponível para a realização de manobras durante a missão. É apresentada uma estratégia híbrida que utiliza dois métodos para gerar trajetórias, em que o método utilizado é escolhido de acordo com a margem de altitude atual so sistema. A trajetória pode ser redefinida em cada ciclo de operação. Realizou-se diversas simulações de Monte Carlo [\(DOUCET; FREITAS; GORDON,](#page-66-7) [2001\)](#page-66-7) para averiguar a performance do sistema de acordo com parâmetros de missão incertos, como a relação entre sustentação e arrasto, a intensidade dos ventos e a taxa de curvatura máxima do parapente.

## <span id="page-27-0"></span>1.5 Objetivos do trabalho

Neste trabalho, objetiva-se analisar e desenvolver, através de softwares matemáticos, um sistema de controle autônomo para orientar a descida da plataforma LAICAnSat para uma área preestabelecida pela equipe de solo da missão. A necessidade desse sistema <span id="page-28-1"></span>é motivada pelo requisito de recuperação segura da carga útil da missão, já que na ultima missão a plataforma LAICAnSat acabou caindo em uma área de mata fechada e sem a ajuda de profissionais de resgate, a carga útil da missão teria se perdido [\(DIAS et al.,](#page-66-10) ) [\(NEHME et al.,](#page-67-0) [2014\)](#page-67-0).

O primeiro passo para o início do trabalho é compreender o comportamento aerodinâmico do sistema, de forma que ele possa ser descrito fielmente por um modelo dinâmico, garantindo a eficácia e precisão do sistema de controle [\(ETKIN,](#page-66-11) [2012\)](#page-66-11). Depois serão feitas simulações para testar o modelo aerodinâmico, será desenvolvida uma lei de controle satisfatória para o problema e por fim serão feitas simulações com a lei de controle implementada.

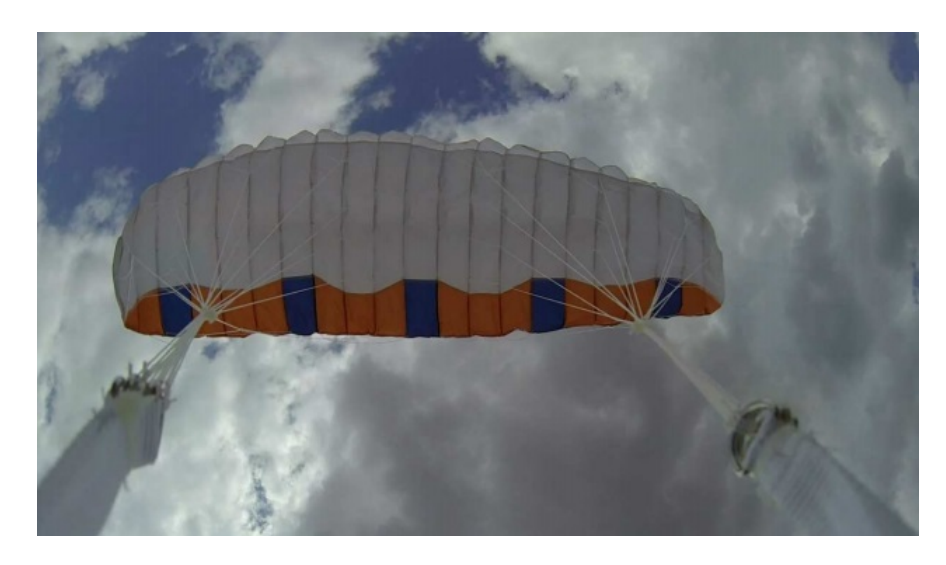

Figura 10 – Paraquedas do tipo parapente usado na missão do LAICAnSat-1[\(NEHME et](#page-67-0) [al.,](#page-67-0) [2014\)](#page-67-0).

<span id="page-28-0"></span>A implementação do controle na plataforma do LAICAnSat ocorrerá em etapas posteriores a esse trabalho, nesse texto será feita apenas a investigação teórica e o desenvolvimento da lei de controle do sistema. No próximo capítulo descreve-se a construção física da plataforma LAICAnSat, junto com o detalhamento da parte eletrônica embarcada. O capítulo 3 descreve o equacionamento do modelo dinâmico do sistema e os passos para a simplificação do modelo dinâmico para o modelo cinemático, considerando um sistema de coordenadas fixado no vento. O capítulo 4 aborda a estratégia para elaboração da trajetória de descida, é descrito o algoritmo de controle desenvolvido para a missão LAICAnSat-3 e são feitas diversas simulações para a validação do sistema de controle. No capítulo 5 é feito uma conclusão geral do trabalho, com uma sugestão de possíveis trabalhos futuros como complemento ao que se apresentou neste trabalho.

# <span id="page-29-1"></span>2 O LAICAnSat-3

O LAICAnSat-3 é uma plataforma que adota os padrões CubeSat 3U para suas dimensões externas e seu peso. Três cubos com 10×10×10 cm foram fabricados através uma impressora 3D, utilizando filamentos de PLA empilhados longitudinalmente para compor a estrutura do LAICAnSat. Divida em três seções, a estrutura comporta o computador de bordo no primeiro compartimento enquanto as outras duas seções se conservam livres para a carga útil específica de cada missão, assim como mostrado na figura [11.](#page-29-0)

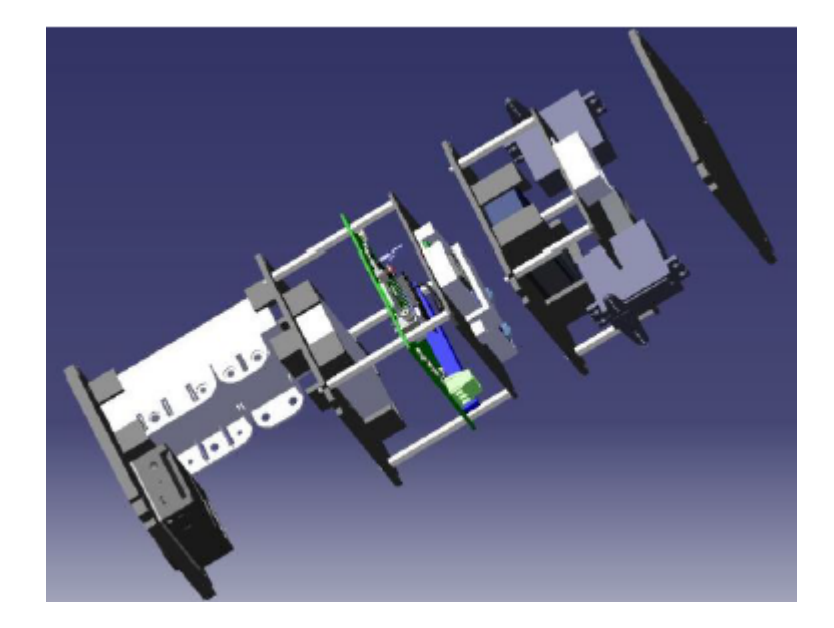

Figura 11 – Estrutura expandida do LAICAnSat-3.

<span id="page-29-0"></span>O sistema de reentrada consiste em um paraquedas responsável por reduzir a velocidade de reentrada do veículo durante a descida ao mesmo tempo que fornece a capacidade de manobra do sistema durante toda a fase de descida. Um paraquedas do tipo parapente foi escolhido devido as suas características de manobra e de estabilidade durante o voo. Para evitar a abertura indevida ou o enrolamento dos cabos do parapente, foi projetado um espécie de armadura para ser fixado no dossel do paraquedas.

Implementada com barras transversais no centro do dossel e uma viga de ponta, esta estrutura começará parcialmente aberta na fase ascendente, estando totalmente aberta durante a fase de descida. As linhas da superfície aerodinâmica estão ligadas à superfície superior da estrutura, como mostrado na Fig. [12.](#page-30-0) Em particular, as duas linhas externas do bordo de arrasto são utilizadas para realizar manobras, sendo ativadas por dois servo motores distintos.

<span id="page-30-1"></span>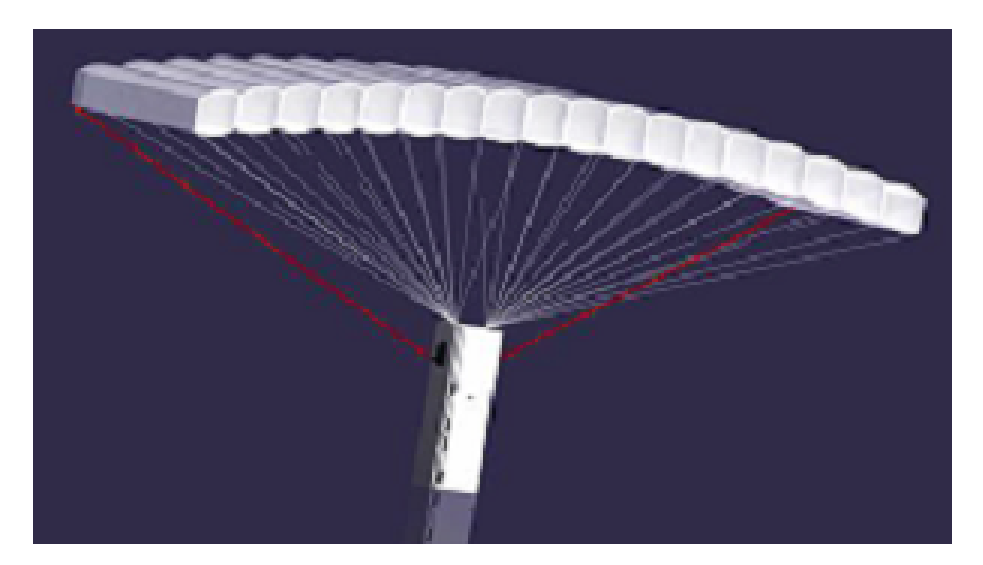

Figura 12 – A plataforma LAICAnSat-3 com o paraquedas.

<span id="page-30-0"></span>Para o computador de bordo foi projetado um placa impressa no formato PC104, de forma que possa caber dentro do padrão CubeSat, assim como está mostrado na Fig. [13.](#page-31-0) O projeto inicial da placa foi desenvolvido no trabalho realizado por [\(CASTRO,](#page-66-12) [2015\)](#page-66-12), que visava desenvolver uma placa mínima para a missão LAICAnSat-3. Como etapa seguinte, desenvolveu-se a um firmware dedicado a placa, visando garantir o funcionamento correto do módulo GNSS e dos demais sensores presentes na placa, com testes de funcionamento e captação de dados[\(HOLANDA,](#page-66-13) [2016\)](#page-66-13).

A placa projetada é programável via USB, sendo capaz de coletar e armazenar os dados científicos durante todo o processo do voo. Seu micro controlador também é capaz de fazer a aquisição de posição a partir do GPS para o cálculo da trajetória e do sistema de controle, assim possibilitando a navegação. Um sistema de telemetria e rastreamento baseado no xBee também foi implementado para possibilitar a comunicação em duas vias, de forma que a localização, os dados dos sensores, os dados de bateria e o status do paraquedas sejam monitorados durante todo o tempo de voo da missão [\(DIAS et al.,](#page-66-10) ).

O computador de bordo conta com uma série de sensores capazes de medir temperatura, umidade e pressão. Com esses dados é possível ter uma ideia da situação meteorológica do voo durante toda a missão. O computador também conta com um módulo GNSS, um giroscópio e uma unidade de medição inercial (IMU). Os dados são armazenados em um cartão SD, que possuí uma versatilidade em uma grande faixa de aplicações. O modelo da central de processamento utilizando no circuito impresso é um placa Teensy 3.1. Sua escolha se justifica no fato de que seu poder de processamento é superior a outras placas, como o Arduino e pelo fato de ter o mesmo ambiente de desenvolvimento e mesma a linguagem utilizada nas plataformas do Arduino.

O sistema de posicionamento conta com um módulo GNSS, da ultima família do UBLOX, o módulo M8T. Esse módulo é capaz de utilizar os dados dos satélites dos

sistemas GLONASS, QZSS, Beidou e GPS. O dispositivo multi-GNSS é capaz de fornecer todos os dados necessários para fornecer a posição, a direção e a magnitude da velocidade, dados que serão utilizados para o rastreamento e solo e para fornecer a realimentação para navegação que será implementada na solução do sistema controle da plataforma.

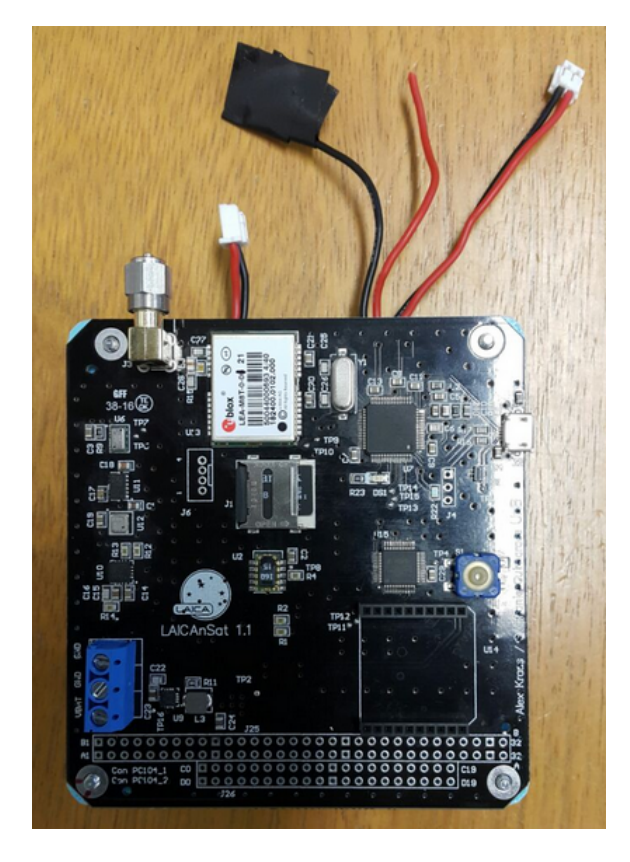

Figura 13 – Placa do computador de bordo do LAICAnSat-3.

<span id="page-31-0"></span>Baseado na linguagem Arduino, o firmware designado possui sua própria biblioteca programada, sendo baseada em programação orientada a objeto, de forma que seja possível testar e verificar o código implementado de forma mais fácil. A missão conta com a precisão dos dados fornecidos pelo módulo GNSS para o rastreamento e navegação, com os dados científicos coletados dos sensores e armazenados em formato "txt" dentro do cartão SD.

## <span id="page-31-1"></span>2.1 Sensores do LAICAnSat

Nessa subsessão estão listados os modelos dos sensores escolhidos para compor a plataforma do LAICAnSat.

#### <span id="page-31-2"></span>2.1.1 GNSS

O sistema de posicionamento conta com o módulo GNSS LEA-M8T produzido pela Ublox (Fig. [14\)](#page-32-0), que é capaz de utilizar os satélites das constelações GLONASS, QZSS, Galileu, GPS e BeiDou. O dispositivo multi-GNSS é capaz de fornecer todos os dados necessários para fornecer a posição, a direção e a magnitude da velocidade, dados que serão utilizados para o rastreamento e solo e para fornecer a realimentação para navegação que será implementada na solução do sistema controle da plataforma.

<span id="page-32-0"></span>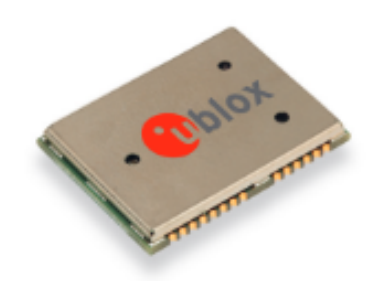

Figura 14 – Módulo GNSS LEA-M8T.

O módulo GNSS é um sistema que utiliza satélites para localizar onde o receptor do sinal do satélite está naquele momento. O GNSS funciona a partir de uma rede de múltiplos satélites que ficam distribuídos em seis planos, próximos a órbita do planeta Terra. Estes satélites enviam sinais para o receptor, e a partir disso o módulo GNSS calcula a posição do módulo em tempo real, informando também a magnitude da velocidade e sua direção.

### <span id="page-32-2"></span>2.1.2 Sensor de altitude

O sensor escolhido foi o MS5611, produzido pela Measurement Specialties, Fig. [15](#page-32-1) . Ele é um altímetro de alta precisão que possui internamente um elemento de medição de pressão linear. Este sensor é muito utilizado em equipamentos de avião e equipamento pessoais de navegação.

<span id="page-32-1"></span>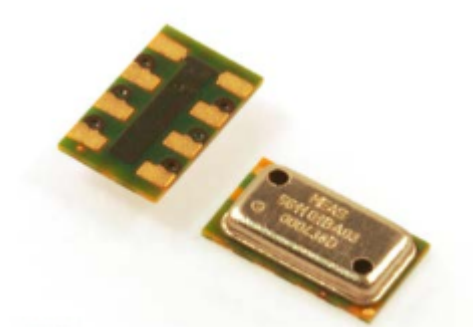

Figura 15 – Módulo MS5611.

Seu funcionamento se baseia na medição da pressão por meio do efeito piezoelétrico. Esse fenômeno faz com que um cristal gere uma corrente proporcional a pressão. Depois essa corrente é comparada a valores pré calibrados, fornecendo uma estimativa da pressão atual.

#### <span id="page-33-1"></span>2.1.3 Acelerômetro e magnetômetro

O sensor escolhido foi o LSM303DLHC, Fig. [16.](#page-33-0) Ele é um pacote de sistemas que possui um sensor acelerômetro 3D e um sensor magnetômetro 3D. Utiliza-se esse sensor para detecção de posição, detecção de queda livre e outras forças dinâmicas no sistema.

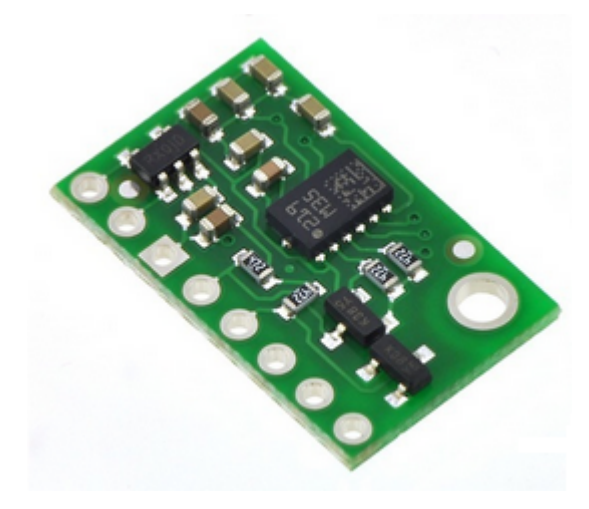

Figura 16 – Módulo LSM303DLHC.

<span id="page-33-0"></span>O LSM303DLHC inclui uma interface de barramento serial I2C que suporta modo padrão e rápido de 100 kHz e 400 kHz. O sistema pode ser configurado para gerar sinais de interrupção por eventos inerciais de despertar / queda livre, bem como pela posição do próprio dispositivo. Os limiares e o tempo dos geradores de interrupção são programáveis pelo usuário final. Os blocos magnéticos e de acelerômetro podem ser ativados ou colocados no modo de desligamento separadamente.

#### <span id="page-33-2"></span>2.1.4 Sensor de pressão e temperatura

Escolheu-se o módulo BMP180, Fig. [17.](#page-34-0) Ele é um sensor de temperatura e pressão produzido pela Bosch. O seu baixo consumo de energia o faz perfeito para utilização em telefones celulares e Navegações em GPS.

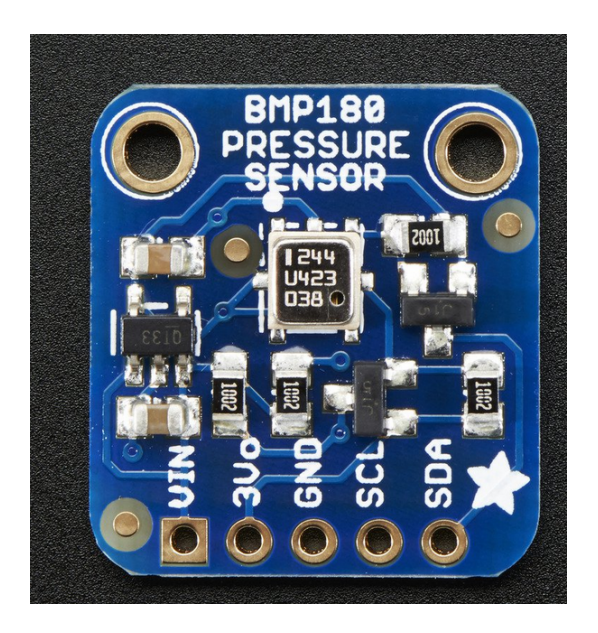

Figura 17 – Módulo BMP180.

### <span id="page-34-2"></span>2.1.5 Giroscópio

Escolheu-se o módulo L3GD20H, Fig. [18.](#page-34-1)O sensor L3GD20H é um giroscópio de três eixos produzido pela ST Microletronics. Uma de suas aplicações é em sistemas embarcados com GPS, aplicações com robôs, videogames e realidade virtual.

<span id="page-34-0"></span>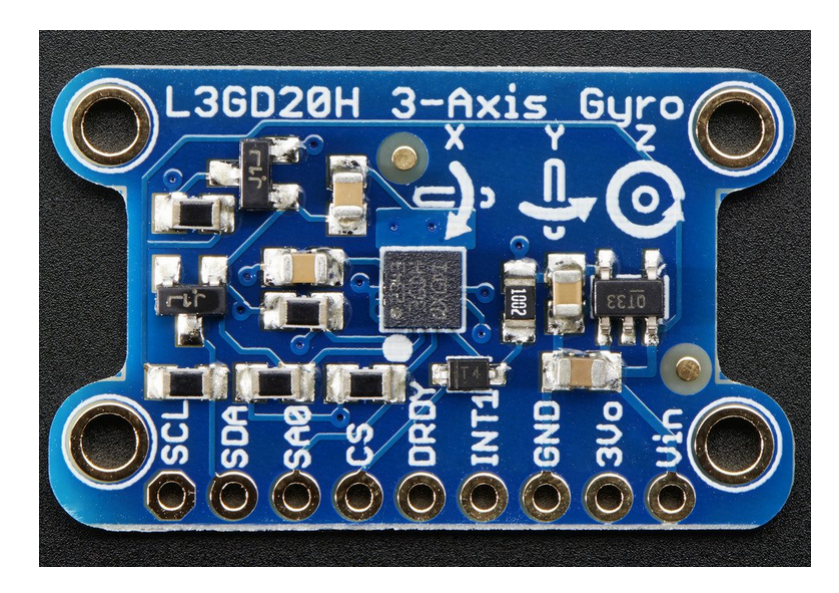

Figura 18 – Módulo L3GD20H.

<span id="page-34-1"></span>O L3GD20H inclui um elemento sensitivo e uma interface IC capaz de fornecer a taxa angular medida do exterior através da interface digital (I2C / SPI). O elemento de detecção é fabricado utilizando um processo de micro mecanização dedicado desenvolvido pela ST para produzir sensores inerciais e atuadores em wafers de silício. A interface IC é fabricada usando um processo CMOS que permite um alto nível de integração para projetar um circuito dedicado que é aparado para melhor corresponder as características do elemento de detecção.

## <span id="page-35-1"></span>2.1.6 Microcontrolador

O microcontrolador escolhido foi o Teensy 3.1 da PJRC Eletronic Projects, Fig. [19.](#page-35-0) Esta plataforma possui um microcontrolador ARM Cortex M4 de 32 bits com um clock de 16 MHz e utiliza a biblioteca de programação do arduino, um ambiente de desenvolvimento com muito material opensource disponível.

<span id="page-35-0"></span>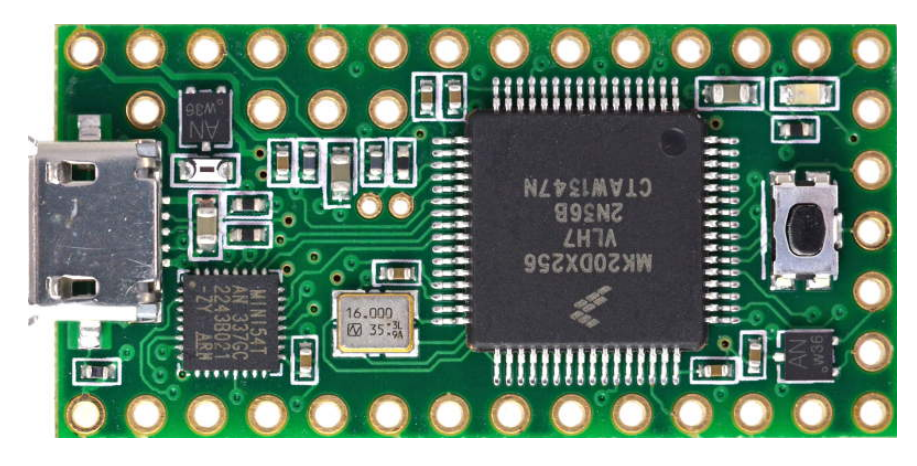

Figura 19 – Microcontrolador Teensy 3.1.

## <span id="page-36-0"></span>2.2 Os estágios da missão LAICAnSat

A missão do LAICAnSat segue 5 estágios distintos:

- ∙ Pré-lançamento;
- ∙ Lançamento;
- ∙ Voo
- ∙ Pouso
- ∙ Recuperação

O primeiro estágio (pré-lançamento) consiste nos procedimentos de:

- ∙ Enchimento do balão atmosférico;
- ∙ Montagem e inicialização dos sistemas da carga útil;
- ∙ Integração das partes estruturais da plataforma;
- ∙ Verificação de prontidão dos sistemas.

No primeiro estágio é necessário garantir a correta inicialização do hardware e do sistema de comunicação. A autorização para o próximo estágio acontece somente se todos os sistemas estiverem no correto estado de funcionamento. O estágio de lançamento consiste no procedimento de liberação da estrutura para voo com o balão atmosférico ou com o foguete (se for o caso), de forma que sua altitude possa aumentar gradativamente.

Este aumento da altitude caracteriza o início do estágio de voo, que consiste no aumento da altitude da plataforma até que ela chegue da altitude máxima de voo. Neste estágio, o sistema de comunicação deve reportar, ao menos, a posição do balão, de forma que seu trajeto, incluindo altitude, seja conhecido e monitorado em tempo real – a transmissão de dados de telemetria não foi caraterizada como crítica para as duas primeiras missões (LAICAnSat-1 e LAICAnSat-2), e portanto, não foi implementada por questões de custo e tempo.

Após o estágio de voo segue-se o pouso, que é caracterizado pelo contato com o solo. O sistema desenvolvido até aqui não possui um método para detectar contato com o solo, portanto utilizaram-se os dados de coordenadas e altitude para detectar o pouso da plataforma. A detecção do pouso se baseou na redução de variação das coordenadas e da altitude até o valor de referência definido na etapa de pré-lançamento como a altitude do solo.

Em seguida, vem o estágio de recuperação, que engloba os procedimentos, da equipe de solo, necessários para a obtenção da carga útil. Este estágio pode se sobrepor aos estágios de voo e pouso, já que a equipe pode iniciar os preparativos e seu deslocamento para o provável local de pouso antes de a plataforma tocar o solo. Os dois últimos estágios são críticos do ponto de vista do sistema de rastreamento, pois a baixa altitude implica em obstáculos para o sinal e dificulta sua recepção. Soma-se a isso a possibilidade da antena ser danificada ou, até mesmo, o dispositivo transmissor ser danificado dependendo da velocidade e orientação da estrutura no momento de impacto com o solo.

# <span id="page-38-3"></span><span id="page-38-1"></span>3 O Modelo Aerodinâmico do Paraquedas

Nesse capítulo, será feita a conceitualização de alguns tipos de paraquedas. Em seguida será abordado o modelo dinâmico completo do paraquedas de planeio (parapente) e posteriormente ocorrerá a simplificação do modelo dinâmico para um modelo cinemático que tenha seu sistema de coordenadas fixado na direção do vento, de forma que ao fim chegaremos em um modelo simplificado que poderá ser implementado e simulado em ambiente computacional.

## <span id="page-38-2"></span>3.1 Os tipos de paraquedas

Os paraquedas possuem um potencial imenso de aplicações nas áreas militares, científicas e civis, levando cargas que podem ter massas de alguns quilos até toneladas. Na área militar, os paraquedas garantem uma entrega rápida de suprimentos, de munições, de tropas e equipamentos em locais de difícil acesso, cenário comum em situações de guerra. No campo científico, eles são usados para a recuperação de espaçonaves tripuladas e não tripuladas, recuperação de foguetes de sondagem, de componentes de foguetes, recuperação de cargas de balões de alta altitude, entre outros [\(MENARD; NICOLAIDES;](#page-67-8) [SPEELMAN III,](#page-67-8) [1970\)](#page-67-8) [\(KNACKE,](#page-67-9) [1991\)](#page-67-9).

<span id="page-38-0"></span>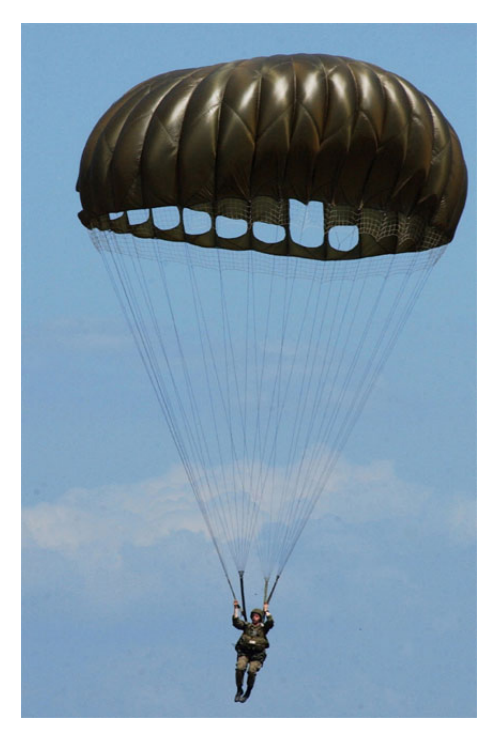

Figura 20 – Paraquedas circular *fonte:wikipedia.org*.

<span id="page-39-1"></span>Os sistemas convencionais de paraquedas utilizam uma forma arredondada em sua estrutura, de forma que esse tipo de sistema acaba tendo sua direção de voo inteiramente controlada pela velocidade e direção dos ventos, não tendo capacidade alguma de controlar o movimento horizontal da plataforma. Em contraste a esse tipo de paraquedas, surge uma nova opção, os parapentes, um tipo de paraquedas com um formato de asa que geram uma relação entre a sustentação e arrasto que permite alcançar velocidades horizontais muito superiores a sua velocidade vertical, ou seja, a velocidade de queda. Os parapentes possuem também uma capacidade de fazer curvas através da modificação da superfície aerodinâmica que ocorre ao se puxar os cabos que ligam as extremidades do parapente, fornecendo ao piloto a capacidade de controlar sua direção e por consequência compensar a atuação da velocidade do vento em seu movimento horizontal [\(WHITTALL,](#page-68-6) [2000\)](#page-68-6).

Por isso, foi definido que o paraquedas de descida utilizado no LAICAnSat será um do tipo parapente. Pois dessa forma será possível ter um controle da posição de descida sem ter a necessidade de implementar um sistema de propulsão na plataforma, o que tornaria o projeto mais caro, indo contra a ideia inicial de criar uma plataforma de missões atmosféricas de baixo custo.

<span id="page-39-0"></span>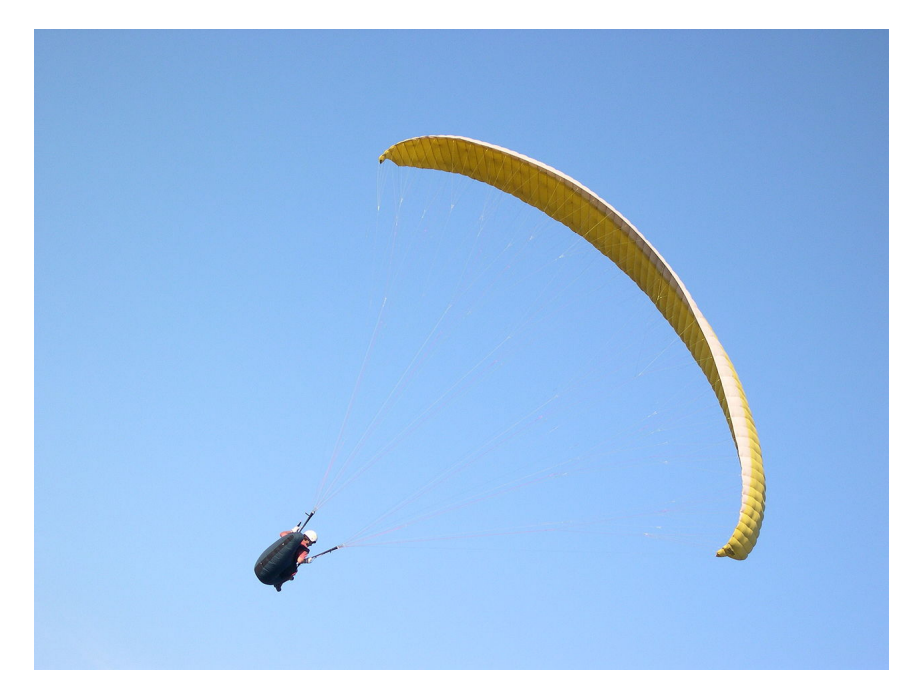

Figura 21 – Paraquedas do tipo parapente ou paraglider. *fonte:wikipedia.org*.

## <span id="page-40-0"></span>3.2 O Modelo dinâmico

Considerando a vista tradicional de um parapente fazendo um voo em curva, mostrado a esquerda da Fig.  $3.2$ , tem-se que  $L$  é a soma das forças aerodinâmicas perpendiculares ao vetor de velocidade,  $W$  é o vetor peso,  $\phi$  é o ângulo de inclinação verdadeira e  $\sigma$  é o ângulo de inclinação de L.

Na vista do lado direito da Fig.  $3.2$  tem-se,  $V$  como a velocidade relativa com o ar,  $D$  como o vetor soma das forças aerodinâmicas paralelas ao vetor de velocidade  $V$  e  $\gamma$  é o ângulo de trajetória do voo (negativo como mostrado na figura). As equações de movimento de um paraquedas sobre uma superfície plana, em uma Terra não rotacional, com um campo de velocidade dos ventos constantes pode ser escrito por:

<span id="page-40-2"></span>
$$
\dot{V} = -\frac{(D + W\sin\gamma)}{m} \tag{3.1}
$$

<span id="page-40-3"></span>
$$
\dot{\gamma} = \frac{(L\cos\sigma - W\cos\gamma)}{mV} \tag{3.2}
$$

$$
\dot{\psi} = \frac{(L\sin\sigma)}{mV\cos\gamma} \tag{3.3}
$$

$$
\dot{x} = (V \cos \gamma \cos \psi + w_x) \tag{3.4}
$$

$$
\dot{y} = (V \cos \gamma \sin \psi + w_y) \tag{3.5}
$$

<span id="page-40-4"></span>
$$
\dot{h} = (V \sin \gamma) \tag{3.6}
$$

$$
\dot{\sigma} = \frac{(\sigma_{com} - \sigma)}{\tau_{\sigma}}
$$
\n(3.7)

<span id="page-40-1"></span>
$$
\dot{\varepsilon} = \frac{(\varepsilon_{com} - \varepsilon)}{\tau_{\varepsilon}}
$$
\n(3.8)

<span id="page-41-1"></span>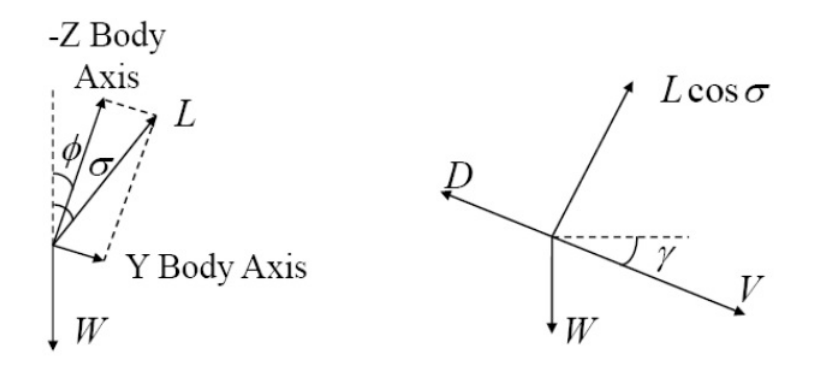

<span id="page-41-0"></span>Figura 22 – Diagrama de forças para um paraquedas durante um voo em curva. Vista dianteira(esquerda), vista lateral(direita) [\(RADEMACHER et al.,](#page-67-1) [2009\)](#page-67-1).

Aqui,  $\psi$  é o ângulo do azimute do vetor de velocidade,  $x$  é a distância percorrida no eixo x do plano horizontal, é a distância percorrida no eixo y do plano horizontal,  $h$  é a altitude em relação ao solo,  $\sigma$  é o ângulo de pseudo-inclinação,  $\varepsilon$  é um parâmetro que afeta as forças de sustentação e arrasto, causando uma variação nos coeficientes de sustentação e de arrasto,  $W$  é o peso total do sistema e  $w_x$  e  $w_y$  são as componentes x e y do vento na posição e altitude atual. O sistema de coordenadas é definido com a posição onde o eixo x está apontado na mesma direção e sentido do vento a altitude *ℎ* = 0. O eixo y rotaciona 90 graus em sentido horário a partir do eixo x. O eixo z completa a regra da mão direita, assumindo *h* = −z. As forças de sustentação e arrasto são modeladas pelas equações:

$$
L = 0.5\rho V^2 S (C_{Ltrim} + \delta C_L(\varepsilon))
$$
\n(3.9)

$$
D = 0.5 \rho V^2 S (C_{Dtrim} + \delta C_D(\varepsilon))
$$
\n(3.10)

Onde  $\rho$  é a densidade do ar em função da altitude,  $S$  é a área de superfície do paraquedas.  $C_l$  e  $C_d$  acabam como constantes somadas a uma mudança associada ao  $\varepsilon$ . As variações em  $\varepsilon$  representa os efeitos de se alterar a forma simétrica do parapente, gerando os incrementos  $\delta C_l$  e  $\delta C_d$ . É assumido que  $\varepsilon = 0$ , portanto  $\delta C_l = 0$  e  $\delta C_d = 0$ .

Nesse modelo existem duas entradas de controle. O primeiro é o  $\sigma_{com}$ , a taxa de inclinação que representa deflexão assimétrica do flap. O segundo controle é o  $\varepsilon_{com}$ , que representa a mudança comandada do controle longitudinal, ou seja, uma deflexão simétrica, que vai ajustar o ângulo de decida. As variáveis  $\tau_\sigma$  e  $\tau_\varepsilon$ são constantes do tempo do atraso do controle. Esses termos capturam o atraso do controle e as limitações diante dos efeitos de massa aparente do sistema [\(RADEMACHER et al.,](#page-67-1) [2009\)](#page-67-1).

## <span id="page-42-8"></span><span id="page-42-0"></span>3.3 O Modelo cinemático

No controle, existe uma diferenciação da forma de se definir os modelos físicos que descrevem um problema. Modelos dinâmicos observam a posição e o movimento a partir das forças envolvidas no sistema. O modelo cinemático faz uma simplificação onde se considera os comandos que vão afetar o movimento do sistema, sem necessariamente considerar todas as forças envolvidas no problema. Desse modo, para a análise de trajetórias, é preferível adotar um modelo simplificado para descrever todo o sistema, pois assim podemos reduzir a carga computacional e simplificar a análise dos resultados.

Para simplificar o modelo, considera-se um planeio de Quasi-Equilibrium, depois se trocam as variáveis independentes do tempo por variáveis dependentes da altitude. Essas mudanças reduzem a ordem do sistema e simplificam o planejamento das trajetórias. O passo final para simplificar o modelo é convertê-lo para um referencial fixo com o campo de velocidades do vento, o que remove a variação temporal da velocidade do vento [\(RADEMACHER et al.,](#page-67-1) [2009\)](#page-67-1).

#### <span id="page-42-1"></span>3.3.1 Planeio em quasi-equillibrium

Considerando o equilíbrio no planeio, tem-se  $\dot{V} = \dot{\gamma} = \ddot{\psi} = 0$ , assim as equações [3.1](#page-40-2) e [3.2](#page-40-3) se tornam:

<span id="page-42-2"></span>
$$
D = -W\sin\gamma\tag{3.11}
$$

<span id="page-42-3"></span>
$$
L\cos\sigma = W\cos\gamma\tag{3.12}
$$

Dividindo as equações [3.11](#page-42-2) e [3.12,](#page-42-3) tem-se:

<span id="page-42-7"></span>
$$
\tan \gamma = -\frac{D}{L\cos \sigma} \tag{3.13}
$$

No geral, os valores de equilíbrio de  $V$ ,  $\gamma$  e o valor de  $\dot{\psi}$  são funções não lineares das variáveis de estado e acabam sendo parâmetros específicos de desempenho do paraquedas. Por exemplo, a dependência funcional não linear terá a seguinte representação:

<span id="page-42-4"></span>
$$
\gamma = \gamma(h, \sigma, \frac{L}{D})
$$
\n(3.14)

<span id="page-42-5"></span>
$$
V = V(h, \sigma, \frac{W}{S})
$$
\n(3.15)

<span id="page-42-6"></span>
$$
\dot{\psi} = \dot{\psi}(V, \sigma, \frac{L}{D}, \dot{\psi}_{max})
$$
\n(3.16)

Onde a dependência de  $\gamma$  em relação a *h* vem da dependência das forças de massa aparente derivadas da densidade do ar. A forma das equações [3.14,](#page-42-4) [3.15](#page-42-5) e [3.16](#page-42-6) assumem que o voo será feito com um valor constante de  $\varepsilon = 0$ . Esse é o máximo que se pode ir sem fazer considerações explicitas sobre a aerodinâmica e forças de massa aparente. O desenvolvimento abaixo vai mostrar formas explicitas de duas das equações acima [\(3.14,](#page-42-4) [3.15\)](#page-42-5) e a simplificação da equação [3.16.](#page-42-6)

É conveniente especificar o desempenho do parapente em função dos valores de lift-to-drag (L/D) em um voo reto em equilíbrio, definir uma velocidade de planeio Vo em uma altitude específica  $h_0$  e encontrar o valor máximo de capacidade de curva  $\psi_{max}$ . O ângulo  $\gamma_g$  relacionado ao equilíbrio em voo reto é definido como

$$
\tan \gamma_g = -\frac{D}{L} \tag{3.17}
$$

Assumindo que  $L/D$  continua constante com respeito ao  $\sigma$  (ângulo de pseudoinclinação). Da equação [3.13,](#page-42-7) se obtêm:

$$
\tan \gamma = -\frac{\tan \gamma_g}{\cos \sigma} \tag{3.18}
$$

Das equações [3.12](#page-42-3) e [3.13,](#page-42-7) tem-se:

$$
\dot{\psi} = -\frac{g}{V} \tan \sigma \tag{3.19}
$$

O planeio de equilíbrio em linha reta vai manter uma pressão dinâmica constante. Isso implica que a velocidade de planeio em equilíbrio em linha reta  $V_g$  a uma altitude  $h$ será dado por:

$$
V_g = -\left(\frac{\rho(h_0)}{\rho(h)}V_0^2\right)^{\frac{1}{2}}
$$
\n(3.20)

Observe que  $V_0$  inclui os efeitos da carga dos ventos e  $V_q$  inclui os efeitos da altitude. Isso implica que as dependências da equação [3.15](#page-42-5) podem ser reduzidas para apenas a velocidade  $V_q$  e o ângulo de inclinação  $\sigma$ .

$$
V = V(V_g, \sigma) \tag{3.21}
$$

Considerando que os coeficientes de sustentação e arrasto vão se manter constantes com respeito ao  $\sigma$ , tem-se:

$$
V = \sqrt{\frac{V_g^2 \cos \gamma}{\cos \gamma_g \cos \sigma}}
$$
 (3.22)

#### <span id="page-44-0"></span>3.3.2 Mudança da variável independente

Para esse passo, se define que o tempo final  $t_f$  é o tempo quando  $h = 0$ . Através das equações [3.6,](#page-40-4)[3.14](#page-42-4) e [3.15](#page-42-5) o tempo final se torna dependente da variação no tempo de  $\sigma$ . Assim:

<span id="page-44-5"></span>
$$
\tau = h(t_0) - h(t) \tag{3.23}
$$

Tem-se  $\tau = 0$  quando  $t = 0$  e  $\tau = h(t_0)$  quando  $t = t_0$ . Em todos os cenários,  $\tau$  vai estar sempre aumentando (enquanto a altitude sempre vai estar caindo. Considerando  $\tau$ como uma nova variável independente, tem-se:

$$
d\tau = -V\sin\gamma dt \tag{3.24}
$$

Essa mudança de variáveis tem vários benefícios. Primeiro, a ordem do sistema vai diminuir, reduzindo o custo computacional do calculo das trajetórias. Segundo, todas as trajetórias de uma dada condição inicial, tendo uma história de controle arbitrária  $u(\tau)$ , irão chegar no mesmo tempo final  $\tau_f$ . Terceiro, o perfil do vento, frequentemente conhecido, pode ser expresso em função da altitude. Essas propriedades serão usadas para simplificar o planejamento de trajetória retirando a influência do vento de dentro do problema. O grande ponto dessa simplificação é reduzir a tarefa de um problema em três dimensões para um problema em duas dimensões.

Para simplificar o problema do planejamento de trajetórias, a dinâmica de aceleração será ignorada. As novas equações do movimento reduzidas se mostram abaixo:

<span id="page-44-2"></span>
$$
\dot{x} = -\left(\frac{\cos\psi}{\tan\gamma} + \frac{w_x(\tau)}{V\sin\gamma}\right) \tag{3.25}
$$

<span id="page-44-3"></span>
$$
\dot{y} = -\left(\frac{\sin\psi}{\tan\gamma} + \frac{w_y(\tau)}{V\sin\gamma}\right) \tag{3.26}
$$

<span id="page-44-4"></span>
$$
\dot{\psi} = -\frac{g \tan \tilde{u}}{V^2 \sin \gamma} \tag{3.27}
$$

Onde  $\tilde{u}$  é o ângulo de pseudo-inclinação  $\sigma$  comandado (entrada de controle).

#### <span id="page-44-1"></span>3.3.3 Sistema de coordenadas fixado no vento

Em sequência, é conveniente remover a variação de  $\tau$  induzida pelo perfil do vento. Sem perder a generalidade, muda-se a posição de origem do sistema de referência inercial para a posição de pouso, alinhando o eixo x com a medida final desejada. Considerase um segundo sistema de coordenadas que se move com a massa de ar, tendo a mesma orientação do sistema de referência inercial. A origem do sistema de coordenadas fixado no vento vai estar localizada exatamente na origem do sistema de referência inercial, quando  $\tau = \tau_f$ . O ponto exato será dado pelas equações abaixo:

$$
x_w(\tau) = x(\tau) - \int_{\tau}^{\tau_f} \kappa(\tau) w_x(\tau) d\tau \tag{3.28}
$$

$$
y_w(\tau) = y(\tau) - \int_{\tau}^{\tau_f} \kappa(\tau) w_y(\tau) d\tau \tag{3.29}
$$

Onde  $\kappa = (V(\tau) \sin \gamma(\tau))^{-1}$ .

Para determinar a posição exata neste sistema de coordenadas é necessário ter o conhecimento de toda a história de controle do restante da trajetória (através da dependência de V e  $\gamma$  em relação a  $\psi$ ). Trocando  $(V, \gamma)$  por  $(V_g, \gamma_g)$ , a posição pode ser aproximada pelas seguintes equações:

$$
x_w(\tau) = x(\tau) - \int_{\tau}^{\tau_f} \kappa_g(\tau) w_x(\tau) d\tau \tag{3.30}
$$

$$
y_w(\tau) = y(\tau) - \int_{\tau}^{\tau_f} \kappa_g(\tau) y_x(\tau) d\tau \tag{3.31}
$$

Onde  $\kappa_g = (V_g(\tau) \sin \gamma_g(\tau))^{-1}$ .

A velocidade e o ângulo que define a direção de voo vão variar em uma curva, fazendo os valores de V e  $\gamma$  se tornarem superestimados em relação a tração total dada pelo vento. Contudo, essa substituição fornece uma aproximação razoável a posição no referencial fixado no vento, o que reduz significativamente o custo computacional. Assim, as equações do movimento [\(3.25,](#page-44-2)[3.26,](#page-44-3)[3.27\)](#page-44-4) serão simplificadas para:

<span id="page-45-0"></span>
$$
\dot{x}_w = \tilde{a}\cos\psi\tag{3.32}
$$

<span id="page-45-1"></span>
$$
\dot{y}_w = \tilde{a}\sin\psi\tag{3.33}
$$

<span id="page-45-2"></span>
$$
\dot{\psi} = \tilde{a}u \tag{3.34}
$$

Onde  $\tilde{a} = -(\tan \gamma)^{-1}, u = 1/(r \cos \gamma)$  e a capacidade de curva  $r = (V^2 cos \gamma)/(g tan \sigma)$ . Estas equações não contemplam o efeito dos ventos. As equações [3.32](#page-45-0) e [3.33](#page-45-1) foram utilizadas para analisar a trajetória da plataforma ao receber um comando de controle, enquanto a equação [3.34](#page-45-2) foi utilizada para projetar o sistema de controle descrito nos próximos capítulos.

### <span id="page-46-1"></span><span id="page-46-0"></span>3.3.4 Modelagem do campo de velocidades do vento

No caso geral, a velocidade do vento é um vetor definido ao longo de três eixos, que variam no espaço e no tempo:

$$
W = W(x, y, h, t) = \begin{bmatrix} w_x \\ w_x \\ w_z \end{bmatrix}
$$
 (3.35)

Nesse trabalho, foram seguidas as seguintes premissas sobre o perfil do vento.

- O componente  $w_z$  no eixo z é zero.
- ∙ O vento horizontal pode ser escrito como a soma da baixa frequência média do vento com a componente de alta frequência turbulenta do vento.
- ∙ A média das componentes do vento são funções da altitude e do tempo apenas.

Frequentemente a estimativa do vento é fornecida como uma função da altitude. A media do perfil do vento pode ser escrito como a soma da variação do vento em função da altitude com a perturbação variante no tempo, nos fornecendo:

$$
W = W_{ap}(h) + \tilde{W}(t)
$$
\n(3.36)

Considerando a mudança da variável independente definida na equação [3.23,](#page-44-5) temse:

$$
W = \begin{bmatrix} w_x \\ w_x \end{bmatrix} = W_{ap}(\tau) + \tilde{W}(\tau)
$$
\n(3.37)

Existem muitas fontes potenciais para obtenção dos perfis de velocidade dos ventos em relação à altitude como a observação de radares, previsão de dados da RUC [\(JARDIN;](#page-67-10) [ERZBERGER,](#page-67-10) [1996\)](#page-67-10) e dos balões de sondagem [\(KELLY; PENA,](#page-67-11) [2001\)](#page-67-11).

# <span id="page-47-2"></span><span id="page-47-0"></span>4 Controle de Trajetória

Este capítulo descreve os algoritmos do sistema de controle que vai controlar a trajetória de descida do LAICAnSat-3, junto com algumas simulações demonstrando o funcionamento do controle. O objetivo é construir um sistema simples e efetivo para garantir o pouso do LAICAnSat-3 em uma área de fácil recuperação da plataforma.

## <span id="page-47-1"></span>4.1 A trajetória de descida

A missão do LAICAnSat-3 consiste em subir um balão a cerca de 30 quilômetros de altura e depois traze-lo de volta a um local próximo a área de lançamento, que seja de fácil resgate para a equipe. O objetivo da missão é construir uma plataforma que possa ser utilizada em diversas missões pela a sociedade civil ou pela comunidade universitária. Assim, a trajetória precisa seguir algumas premissas básicas[\(SCHEUERMANN et al.,](#page-67-7) [2015\)](#page-67-7) de forma que o resgate da carga útil seja sempre possível.

Primeiramente o modelo busca se aproximar de uma área circular que corresponde a uma grande área em volta do ponto de pouso escolhido. Baseado no raio mínimo de curva do sistema, a área circular desejada vai ser cerca de 10 vezes o valor desse raio mínimo. Depois de chegar a essa área, o sistema vai começar a reduzir a altitude procurando se manter nessa área específica, de forma a economizar energia reduzindo o custo de atuação do sistema. Ao atingir uma altitude crítica definida, a plataforma do LAICAnSat vai começar o preparativo para uma aproximação final de pouso, buscando minimizar ao máximo o raio da área de pouso alvo ao mesmo tempo que o atua ao máximo para que o sistema realize as manobras sempre com o menor raio de curva possível. Os itens *initialization*, *loiter* e *final approach*.Fig. [23](#page-48-0) mostram as três fases do voo.

- ∙ *Initialization* corresponde à fase inicial do pouso. Aqui o sistema de navegação se ativa, usando os sensores para recolher as informações necessárias de velocidade e posição para que o sistema de controle comece a atuar na plataforma. Até então a plataforma desce de forma livre.
- ∙ *Loiter* corresponde à fase no qual o sistema de controle vai levar o Balloonsat até a área de pouso predeterminada. Uma vez que esteja nessa área, o sistema vai começar a reduzir a altitude sem que se deixe essa área específica, de forma que possa economizar energia pela redução da atuação.
- ∙ *Final Approach* corresponde à fase final do pouso. Nessa fase o sistema de controle vai atuar de forma mais intensa, tendo uma taxa de curvatura e um esforço de

<span id="page-48-2"></span>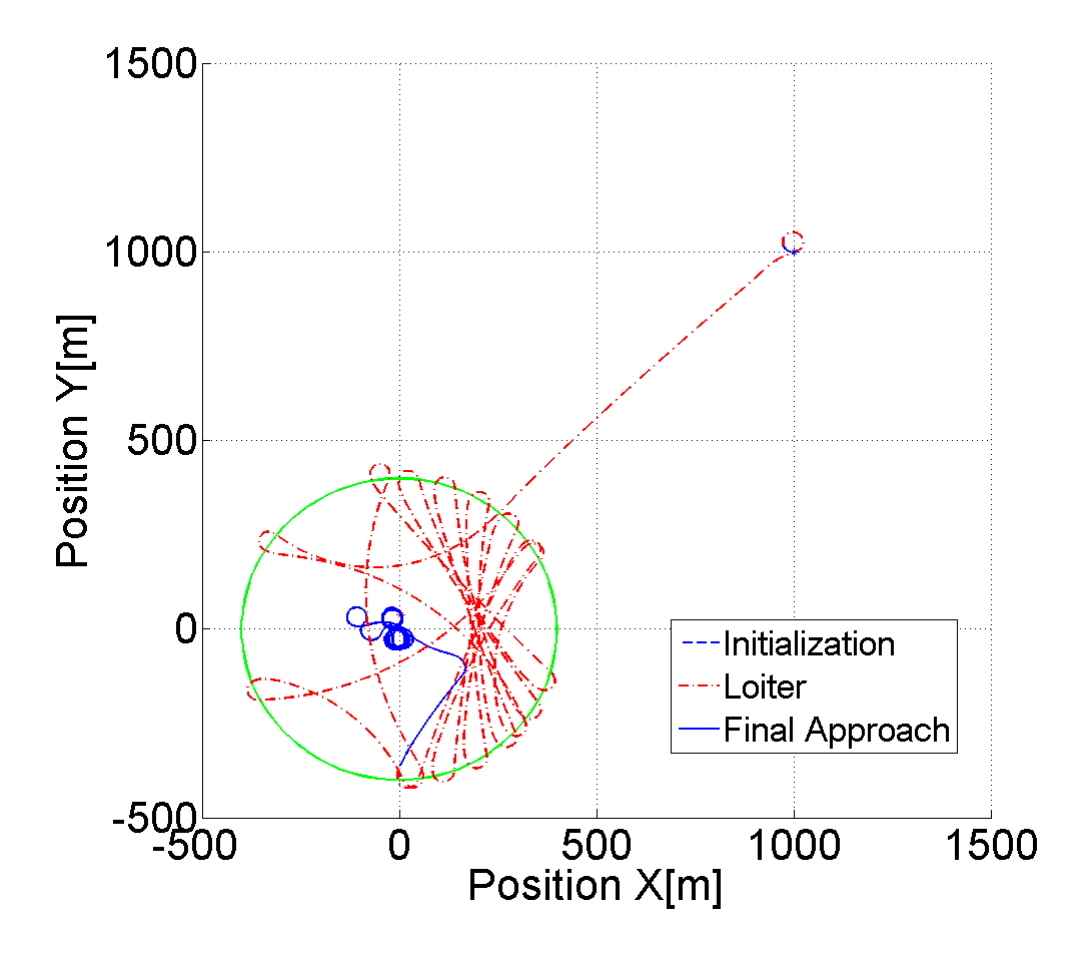

<span id="page-48-0"></span>Figura 23 – As fases de descida do LAICAnSat-3 para o caso sem vento.

controle levados ao máximo. De forma que o erro da posição desejada e posição de pouso real seja reduzida.

## <span id="page-48-1"></span>4.2 O modelo do sistema de controle

O sistema de controle possui o objetivo de levar a plataforma até um ponto de pouso desejado. O referencial cinemático adotado busca observar a posição do sistema em um plano XY, de forma que se torna possível definir um ponto qualquer dentro desse referencial. E a partir das coordenadas desse ponto, também é possível estimar o ângulo  $\psi_{ref}$  que esse ponto faz com a posição atual do sistema. Utilizando a comparação do ângulo da direção da velocidade  $\psi$  e o ângulo  $\psi_{ref}$  da reta que liga a plataforma ao ponto de pouso, é possível definir a estratégia do controle de trajetória descrita na sessão anterior.

Através da análise do sistema de equações cinemáticas [3.32,](#page-45-0) [3.33](#page-45-1) e [3.34](#page-45-2) [\(SCHEU-](#page-67-7)[ERMANN et al.,](#page-67-7) [2015\)](#page-67-7), é possível observar que o ângulo  $\psi$  é a variável controlável do sistema. Assim é necessário desenvolver um sinal de referência que embarque a estratégia da trajetória de descida. Para representar o sinal de referência desejado, se utiliza a comparação da posição desejada com a posição final, gerando um ângulo de saída <span id="page-49-1"></span>que é usado como referência para minimizar o erro do controlador. Na Fig[.24](#page-50-0) é possível observar a malha fechada do sistema realimentando a variável psi. A equação [4.1](#page-49-0) descreve matematicamente como o sinal de referência é gerado.

<span id="page-49-0"></span>
$$
ref = tan^{-1}\frac{(y - y_f)}{(x - x_f)}
$$
\n
$$
(4.1)
$$

Onde  $y$  e  $x$  são as posições atuais. Já  $y_f$  e  $x_f$  são as posições finais de pouso previamente definidas. Abaixo segue o esquema lógico que descreve a geração do sinal de referência.

O valor da altitude é utilizado com comparadores lógicos para alternar o sinal de referência e diminuir o esforço de controle em altas altitudes. Seguindo o algoritmo, o controle não é ativado enquanto o LAICAnSat-3 estiver dentro de uma área circular de 400 metros de raio, onde seu centro é o local de pouso escolhido. Quando a plataforma deixa essa área, o controlador trará o sistema de volta para dentro do círculo, repetindo o processo até a altitude de 800 metros, como mostrado na Fig. [23.](#page-48-0) A partir dessa altitude, o controlador estará sempre ativo, tentando levar o LAICAnSat-3 para a direção do  $\psi_{ref}$ . Note que a área circular de pouso e a altitude crítica são variáveis escolhidas pelo escopo da missão, podendo ser modificadas assim que necessário.

$$
\text{if } (h \ge 800 \ m) \land (400 \ m \ge \sqrt{(y - y_f)^2 + (x - x_f)^2}) \ \text{then}
$$

$$
ref \leftarrow \psi_{old}
$$

**else**

$$
ref = tan^{-1} \frac{(y - y_f)}{(x - x_f)}
$$

#### **end if**

O tipo de controle escolhido para cumprir a tarefa foi o controlador proporcional integral derivativo (PID). Esse controle consiste em utilizar ganhos proporcionais, integrais e derivativos em um sistema retro-alimentado que busca continuamente calcular um valor de erro entre um final de referência desejado e a saída do sistema que está sendo realimentado. O controlador vai buscar minimizar o erro ajustando uma variável de controle do sistema, de forma que a variável se comporte da maneira desejada, convergindo ao sinal de referência. Para o problema proposto, o PID vai tentar eliminar o erro do sistema em relação a variável de referência  $\psi_{ref}$ . A equação [4.2](#page-50-2) descreve o controle implementado[\(OGATA; YANG,](#page-67-12) [1970\)](#page-67-12).

<span id="page-50-2"></span>
$$
u(t) = K_p e(t) + K_i \int_0^t e(\tau) d\tau + K_d \frac{de(t)}{dt}
$$
\n(4.2)

Onde:

- $K_p$  é o ganho proporcional;
- $\bullet$   $K_i$  é o ganho integral;
- $K_d$  é o ganho derivativo;
- ∙ é o erro;
- ∙ é o tempo;
- ∙ é o tempo de integração

A diagrama de blocos do controle consiste em um gerador de referência, o controlador PID, o atuador eletromecânico e a planta. O atuador linear vai aplicar o esforço de controle no sistema. Em seguida os dados do sistema são realimentados para gerar o sinal de referência baseado nas coordenadas do local de pouso e para controlar a direção do parapente. O esquemático do sistema se encontra na Fig. [24.](#page-50-0)

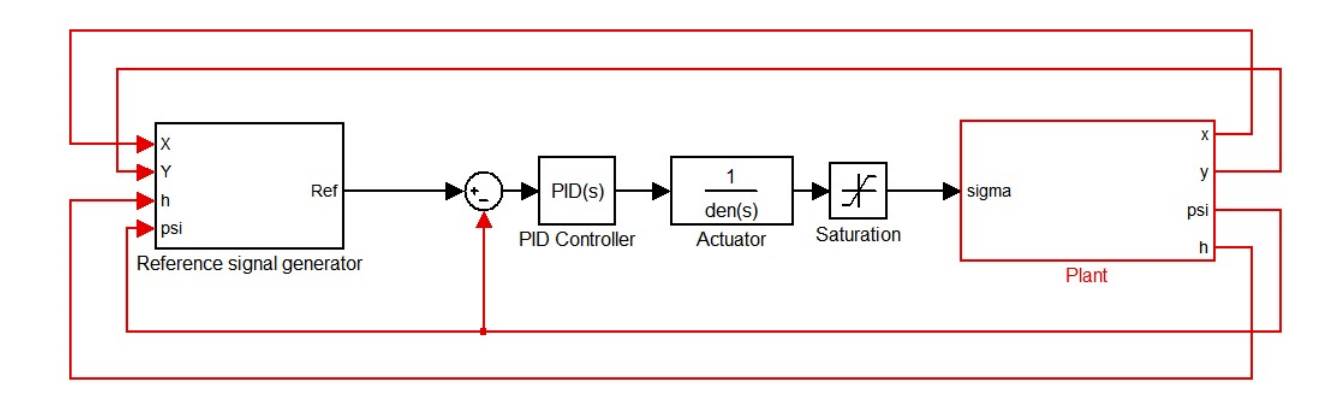

<span id="page-50-0"></span>Figura 24 – Esquemático do sistema de controle.

### <span id="page-50-1"></span>4.2.1 O diagrama de blocos

Essa subseção visa descrever detalhadamente cada bloco do diagrama de blocos do sistema de controle.

#### <span id="page-51-1"></span>4.2.1.1 Planta com as equações cinemáticas

O bloco da planta contém as equações cinemáticas descritas nas equações [3.25,](#page-44-2) [3.26](#page-44-3) e [3.27.](#page-44-4) Para reproduzir as variáveis do vento  $\omega_x$  e  $\omega_y$ , forma utilizados diversos blocos gaussianos controlados por blocos lógicos, de forma a reproduzir a variação do vento de acordo com a altitude. Na Fig. [25](#page-51-0) tem-se em detalhes o conteúdo da planta do sistema.

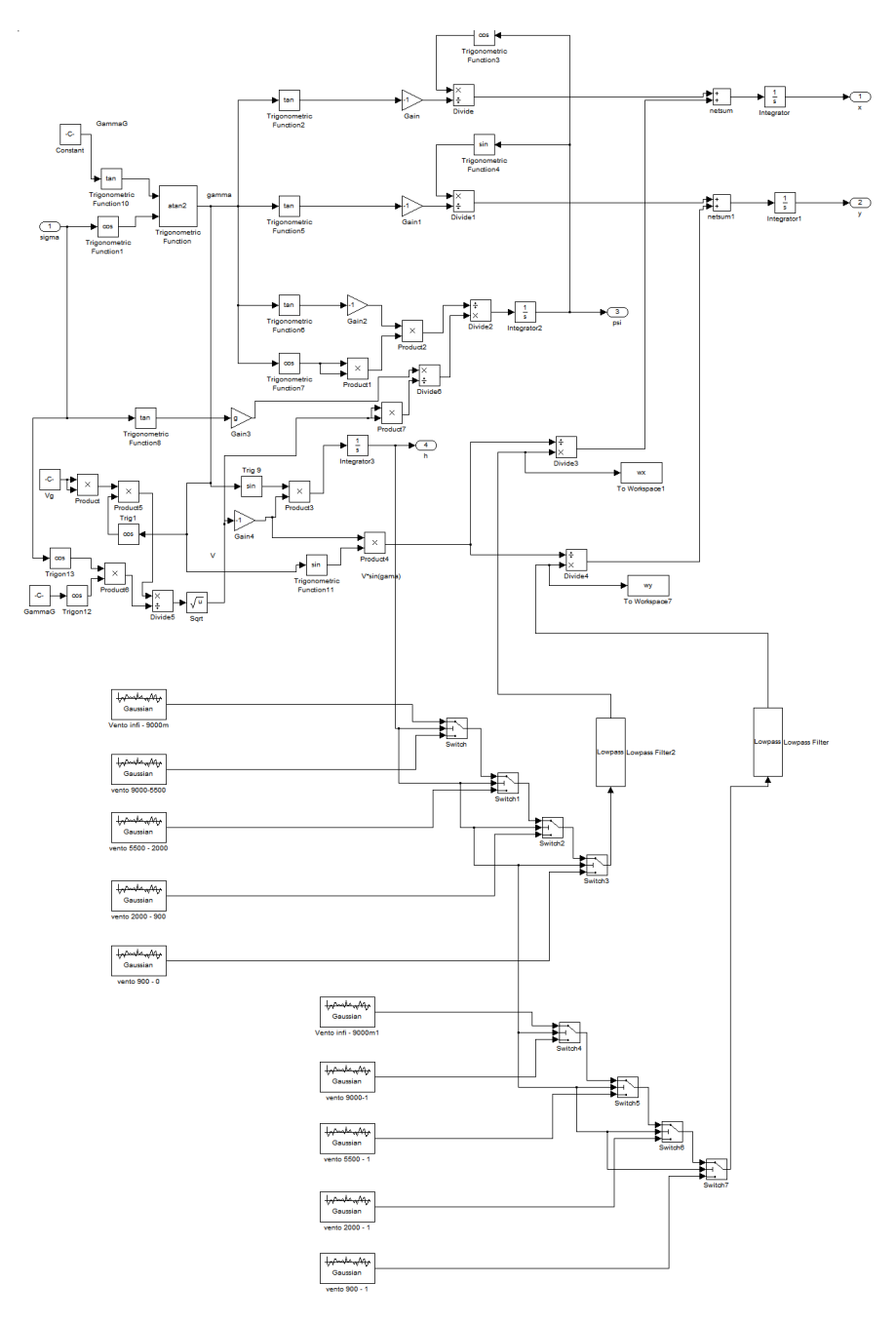

<span id="page-51-0"></span>Figura 25 – Esquemático da Planta com as equações cinemáticas

#### <span id="page-52-2"></span>4.2.1.2 Gerador do sinal de referência

O bloco gerador do sinal de referência internaliza a equação [4.1](#page-49-0) junto com o algoritmo lógico que descreve a trajetória de controle idealizada para a missão. O bloco também contem um conjunto de gerador de pulso com um bloco *sample and hold*, que busca descrever o tempo de processamento do sistema para a atualização do sinal de referência. Comparando a posição atual do sistema com o ponto de pouso desejado, o bloco gera um sinal específico para guiar o controlador da plataforma LAICAnSat. A Fig. [26](#page-52-0) contém os elementos que compõe o bloco e a tabela [4.2.1.2](#page-52-2) contém os dados do bloco de pulso. O bloco 'xf' e o bloco 'yf' contém a posição de pouso desejada nos eixos X e Y.

<span id="page-52-1"></span>

|       | Amplitude Period Pulse Width |
|-------|------------------------------|
| 3 seq | 80\%                         |

Tabela 1 – Os parâmetros utilizados no bloco de pulso.

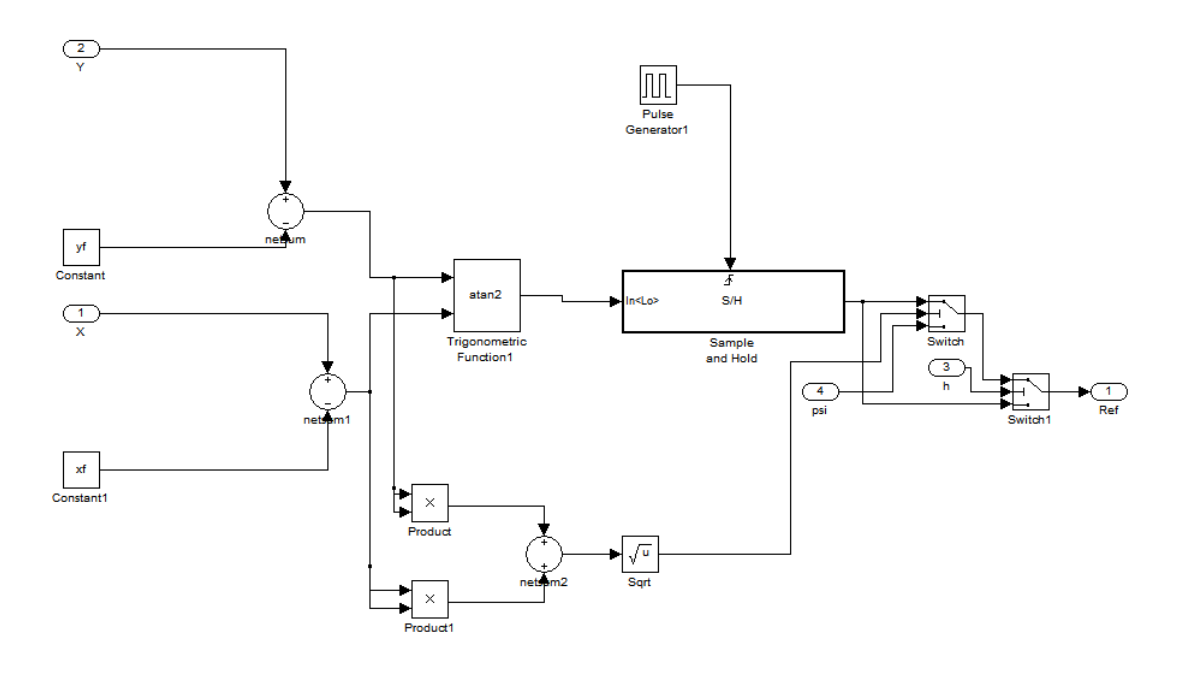

<span id="page-52-0"></span>Figura 26 – Esquemático do bloco gerador do sinal de referência.

#### <span id="page-52-3"></span>4.2.1.3 Bloco do atuador linear

O bloco de atuação é um bloco que descreve uma função de transferência desejada. Para a simulação, foi utilizado uma função que descreve um atuador eletromecânico, função que está descrita na equação [4.3.](#page-53-4) Sendo  $\omega_n$  a frequência natural do atuador e  $\zeta_m$ o amortecimento do atuador. A tabela [4.2.1.3](#page-53-4) contém os valores utilizados na função de transferência do atuador.

<span id="page-53-4"></span>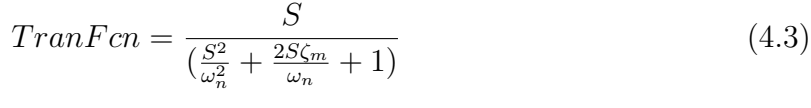

<span id="page-53-1"></span>

| Frequência Natural Amortecimento |     |
|----------------------------------|-----|
| $150 \text{ rad/sec}$            | 0.7 |

Tabela 2 – Os parâmetros utilizados no bloco de atuação

#### <span id="page-53-3"></span>4.2.1.4 Controlador PID e o bloco de saturação

O bloco do controlador PID é um bloco próprio do Simulink que contém um algoritmo para reproduzir um controle do tipo proporcional integral derivativo. O bloco de saturação é um bloco específico da biblioteca do Simulink que coloca um limite inferior e um limite superior para o sinal que passa por ele. Seu objetivo no esquemático é reproduzir a atuação mínima e a atuação máxima do atuador linear implementado, já que existe o limite físico dos atuadores. Fisicamente a plataforma terá dois atuadores ligados ao parapente, sendo que a atuação negativa representa o movimento do servo esquerdo, enquanto a atuação positiva representa o movimento do servo direito. A tabela [4.2.1.4](#page-53-3) mostra os limites simulados.

| Limite superior do atuador Limite inferior do atuador |             |
|-------------------------------------------------------|-------------|
| $20^{\circ}$                                          | $-20^\circ$ |

<span id="page-53-2"></span>Tabela 3 – Os parâmetros utilizados no bloco de saturação

<span id="page-53-0"></span>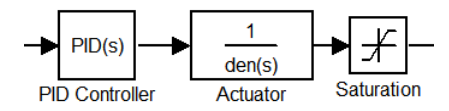

Figura 27 – Os blocos do controlador PID e da saturação.

## <span id="page-54-3"></span><span id="page-54-1"></span>4.3 Simulações

Essa seção visa reunir os resultados de algumas simulações propostas pela teoria do sistema de controle exposta neste trabalho. A simulação considera a o efeito de ventos estocásticos que geram um ruído e interfere na trajetória de descida do sistema. Baseado em dados obtidos das missões anteriores, constatou-se que os ventos a 30 quilômetros de altitude são muito intensos. Dessa forma a altitude em que se deve começar a atuar foi definido em 5 quilômetros de altitude. Os ventos estocásticos simulados buscam reproduzir o local de lançamento da missão LaicanSat-2 [\(NEHME et al.,](#page-67-0) [2014\)](#page-67-0) [\(NORONHA et al.,](#page-67-2) [2015\)](#page-67-2), realizado na cidade de Padre Bernardo, Goiás, Brasil [28.](#page-54-0) Os dados utilizados foram obtidos a partir do European Centre for Medium-Range Weather Forecasts (ECMWF) [\(PALMER et al.,](#page-67-13) [1990\)](#page-67-13), aplicados através de um bloco de ruído gaussiano.

Para a realização das simulações sem vento, construiu-se o modelo das equaçõe[s3.32,](#page-45-0) [3.33](#page-45-1) e [3.34,](#page-45-2) sendo aplicadas a um método de integração numérica. Para as simulações com vento, construiu-se o modelo exposto nas equações [3.25,](#page-44-2) [3.26](#page-44-3) e [3.27,](#page-44-4) pois elas contemplam o distúrbio dos ventos. O ponto de pouso escolhido para a realização das simulações foi o ponto (0,0) do eixo de coordenadas do plano XY.

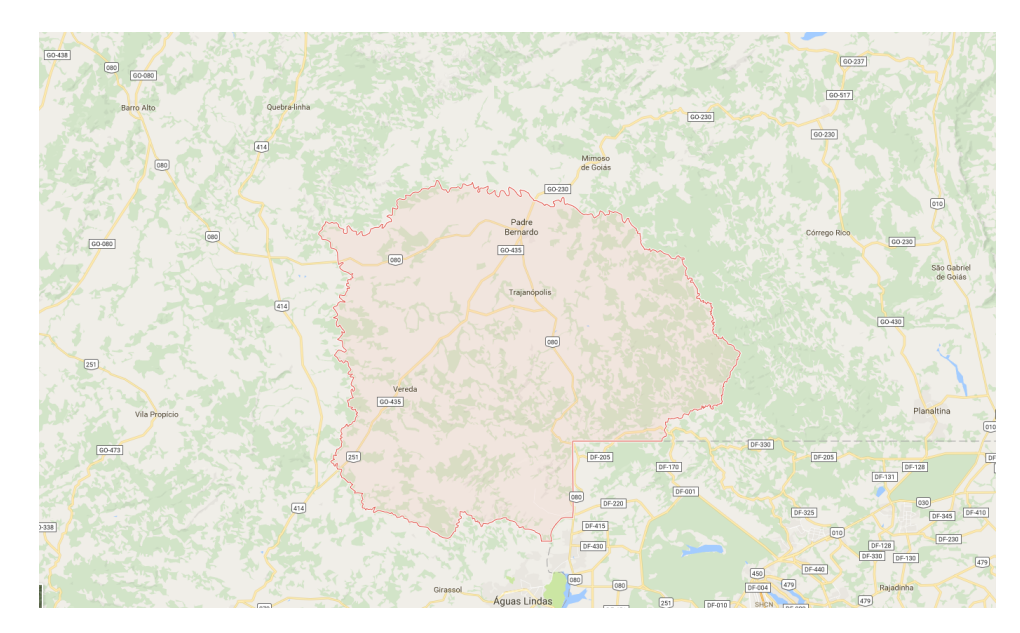

<span id="page-54-0"></span>Figura 28 – Região do local de lançamento das missões do LAICAnSat-1 e LAICAnSat-2.

#### <span id="page-54-2"></span>4.3.1 Descida sem ventos

A simulação inicial para avaliar o comportamento do controle ocorre sem a presença de ventos. Na tabela [4.3.1](#page-54-2) se encontra os parâmetros iniciais utilizados para realizar a simulação.

A simulação sem vento se comportou de uma maneira desejada. É possível observar na Fig[.29](#page-56-0) os diferentes comportamentos do controle no loiter, com uma atuação do controle

| Tipos de Grandeza                     | <b>Valores</b>        |
|---------------------------------------|-----------------------|
| Massa do sistema                      | $1.43$ Kg             |
| Velocidade inicial                    | $9 \text{ m/s}$       |
| Aceleração gravitacional              | 9.87 m/s <sup>2</sup> |
| Controle $\sigma$ inicial             | $\theta^{\circ}$      |
| Densidade do ar (solo)                | 1.225 Kg/ $m^3$       |
| Densidade do ar a 10Km                | 1.2 $\text{Kg}/m^3$   |
| Altitude inicial                      | $5000 \; \mathrm{m}$  |
| Altitude final                        | 0 <sub>m</sub>        |
| Angulo inicial de direção no plano XY | $-137^\circ$          |
| Posição X inicial                     | $1000 \text{ m}$      |
| Posição Y inicial                     | $1000 \; \mathrm{m}$  |
| Posição X final                       | 0 <sub>m</sub>        |
| Posição Y final                       | m                     |

<span id="page-55-0"></span>Tabela 4 – Valores das condições iniciais utilizadas na simulação.

mais espaçado. Ao chegar na fase de final approach, o controle começa a atuar de forma mais intensa, convergindo para uma região mais próxima do local de pouso desejado. A Fig[.30](#page-56-1) compara o sinal de referência e o  $\psi$  atual, mostrando a convergência do ângulo  $\psi$  para o sinal desejado, resultado que confirma a minimização do erro entre os sinais comparados. A Fig[.31](#page-57-0) mostra a intensidade dos ventos que atuam no sistema, que nesse caso possuem magnitude nula. A Fig[.32](#page-57-1) mostra o esforço de controle do sistema, no qual se torna bem visível a diferença entre as fases de *loiter* e de *final approach*. Dentro da simulação utilizou-se valores de ganhos descritos na tabela [4.3.1.](#page-55-0)

| Tipos de Grandeza         | <b>Valores</b> |
|---------------------------|----------------|
| Ganho $K_p$               | $-0.33572198$  |
| Ganho $K_i$               | $-0.00003604$  |
| Ganho $K_d$               | 1.30119804     |
| Coeficiente de filtro $N$ | 0.25800991     |

<span id="page-55-1"></span>Tabela 5 – Os ganhos do controlador PID.

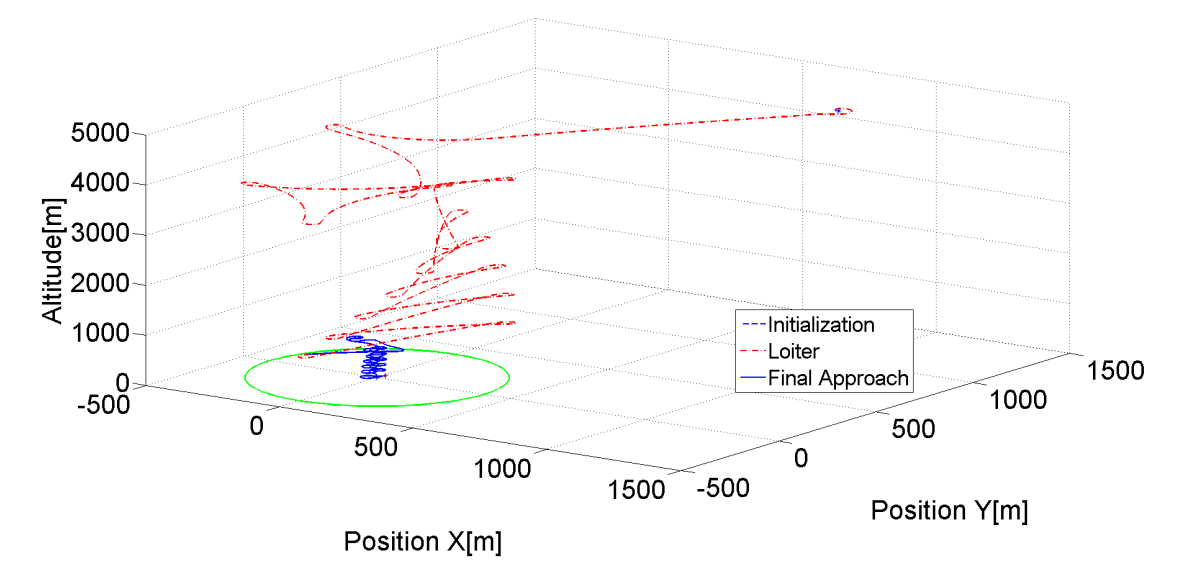

<span id="page-56-0"></span>Figura 29 – Trajetória 3D sem vento.

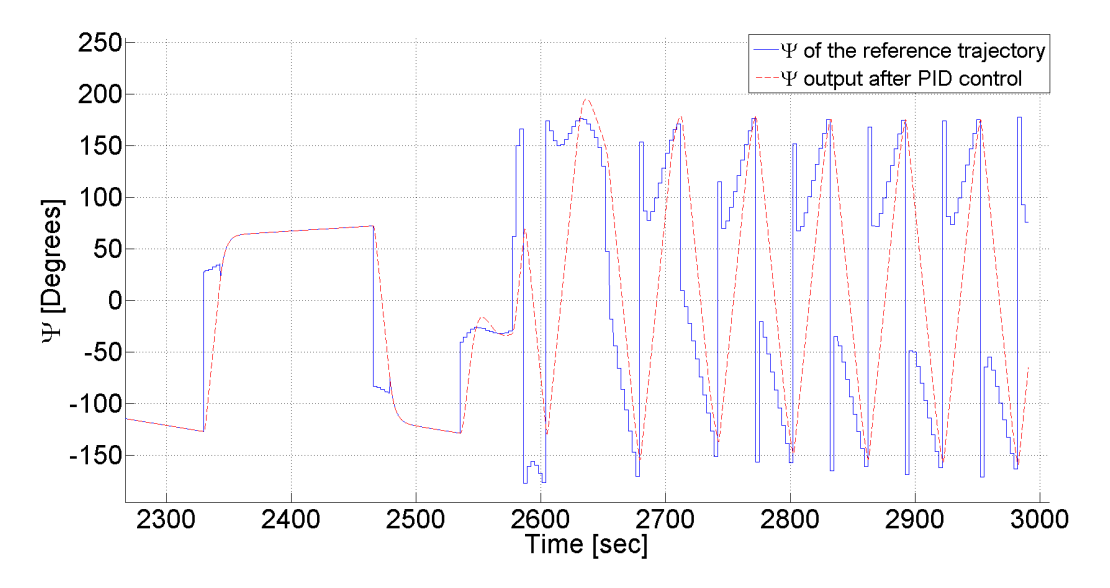

<span id="page-56-1"></span>Figura 30 – Sinal de referência e o  $\psi$  atual sem vento.

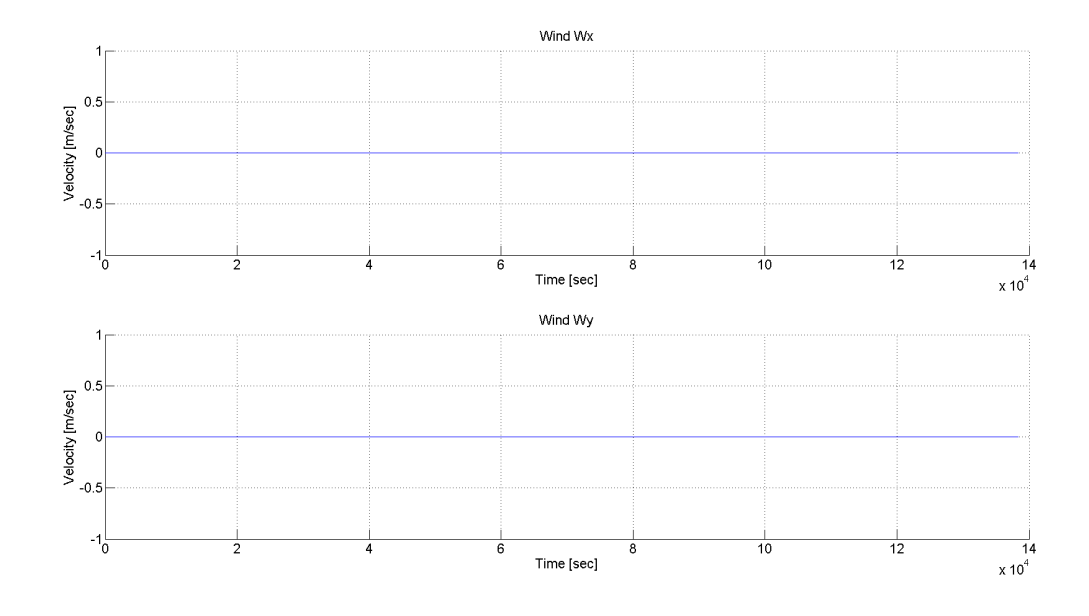

<span id="page-57-0"></span>Figura 31 – Intensidade dos ventos.

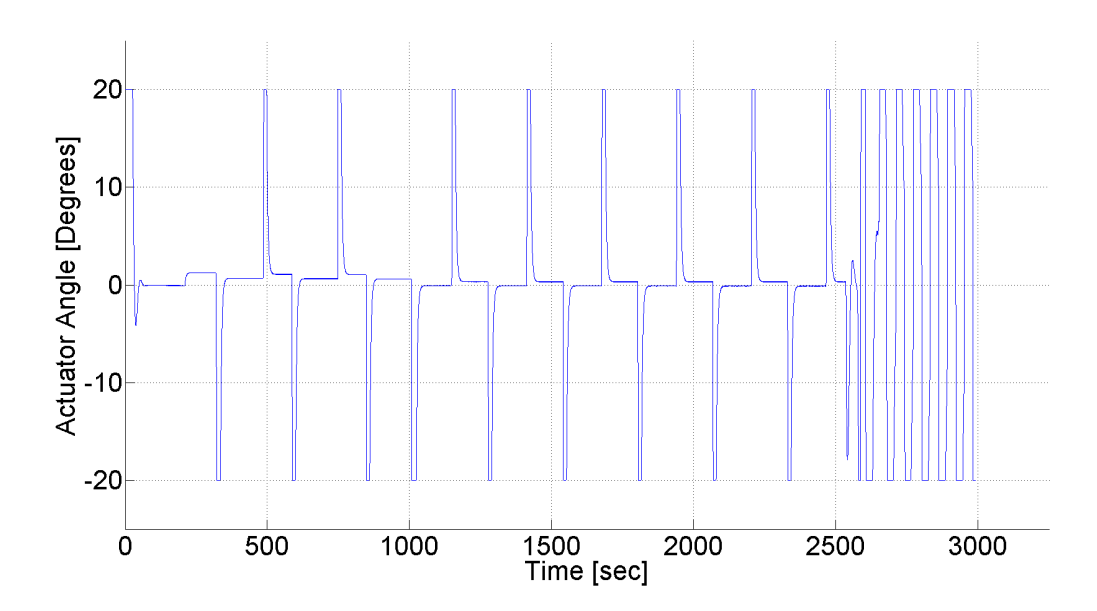

<span id="page-57-1"></span>Figura 32 – Sinal gerado pelo atuador sem ventos.

#### <span id="page-58-2"></span><span id="page-58-1"></span>4.3.2 Descida com ventos

A próxima simulação considera a atuação de ventos estocásticos, utilizando os mesmos parâmetros iniciais e os mesmos ganhos no controlador PID, para avaliar a robustez do sistema de controle projetado. O vento é simulado através da adição de distúrbios Gaussianos, que são atenuados através de um filtro passa-baixa. Tanto a intensidade, como a direção do vento são simulados como variáveis estocásticas. Para gerar um sinal de ruído um pouco mais consistente, inseriu-se cinco blocos gaussianos em cascata, acionados por comparadores lógicos. Em altitudes pré-determinadas, o comparador lógico troca para o bloco gaussiano sucessivo, de forma a se reproduzir os dados de vento coletados [\(PALMER et al.,](#page-67-13) [1990\)](#page-67-13).

A tabela [4.3.2](#page-58-1) mostra alguns parâmetros dos blocos gaussianos e a tabela [4.3.2](#page-58-0) mostra os valores de ventos utilizados como base para a simulação. Os dados da tabela [4.3.2](#page-58-1) foram escolhidos considerando uma aproximação aos dados obtidos na tabela [4.3.2,](#page-58-0) de forma a avaliar a robustez do controle implementado. A Fig. [25](#page-51-0) descreve a forma como os distúrbios dos ventos foram incluídos dentro da simulação do Simulink. Note que simulação começa aos 5000 metros de altitude pois a atuação do sistema de controle só vai começar a operar em uma altitude com ventos mais amenos, por isso a Fig[.36](#page-61-1) só mostra o sinal dos últimos três blocos gaussianos.

| Faixa de altitude                                    | Valor médio dos ventos Covariância |              |
|------------------------------------------------------|------------------------------------|--------------|
| altitude $> 9000 \text{ m}$                          | $9 \; m/s$                         | $0.5 \; m/s$ |
| $9000 \text{ m} > \text{altitude} >= 5500 \text{ m}$ | $6 \; m/s$                         | $0.5 \; m/s$ |
| $5500 \text{ m} > \text{altitude} > 2000 \text{ m}$  | $5 \; m/s$                         | $0.5 \; m/s$ |
| $2000 \text{ m} > \text{altitude} > 900 \text{ m}$   | $4 \; m/s$                         | $0.5 \; m/s$ |
| $900 \text{ m} >= \text{altitude}$                   | $3 \; m/s$                         | $0.5 \; m/s$ |

<span id="page-58-0"></span>Tabela 6 – Tabela com os parâmetros dos blocos Gaussianos utilizados na simulação.

A simulação com vento teve um comportamento mais errático devido a presença do distúrbio do vento, como é possível ver nas Fig. [33](#page-59-0) e [34.](#page-60-0) Como o vento possui somente valores positivos tanto no eixo X, quanto no eixo Y, a direção do vento permanece constante durante a simulação, o que explica o deslocamento do "oito", formado pela trajetória de descida, para os eixos negativos em X e em Y. Vale lembrar que o ponto de pouso está fixado na origem do sistema de coordenadas, o ponto (0, 0). O comportamento esperado era algo similar ao que aparece na Fig. [23,](#page-48-0) com a intersecção dos círculos do "oito"em cima do ponto de pouso (0, 0). Esse resultado mostra que mesmo que o controle consiga atuar com os ventos, eles ainda vão induzir o aumento do erro entre o ponto de pouso desejado e o ponto de pouso real.

É possível notar na Fig. [34](#page-60-0) que o distúrbio do vento interfere na atuação do sistema durante a fase de *loiter*. A diferença da trajetória do sistema entre o caso sem vento (Fig.

|              | Altitude Valor dos ventos |
|--------------|---------------------------|
| $13500 \; m$ | 19.4 $m/s$                |
| 11700 m      | 19.1 $m/s$                |
| $9000\ m$    | $10.3 \; m/s$             |
| $7000 \; m$  | 6.9 $m/s$                 |
| $5500 \; m$  | $3.3 \; m/s$              |
| $4200 \; m$  | 6.6 $m/s$                 |
| $3000 \; m$  | $5.5 \; m/s$              |
| $2000 \; m$  | $4.4 \; m/s$              |
| $1500 \; m$  | $4.2 \; m/s$              |
| $900 \; m$   | $3.9 \; m/s$              |
| $750 \; m$   | $3.1 \; m/s$              |
| $600 \; m$   | $2.3 \; m/s$              |
| $100 \; m$   | $3.6 \; m/s$              |
| 0, m         | $2.7 \; m/s$              |

<span id="page-59-1"></span>Tabela 7 – Tabela os dados de ventos obtidos da região de lançamento do LAICAnSat-2.

[23\)](#page-48-0) e o caso com vento (Fig. [34\)](#page-60-0) é grande, ainda que o sistema consiga se manter dentro da área pré-determinada.

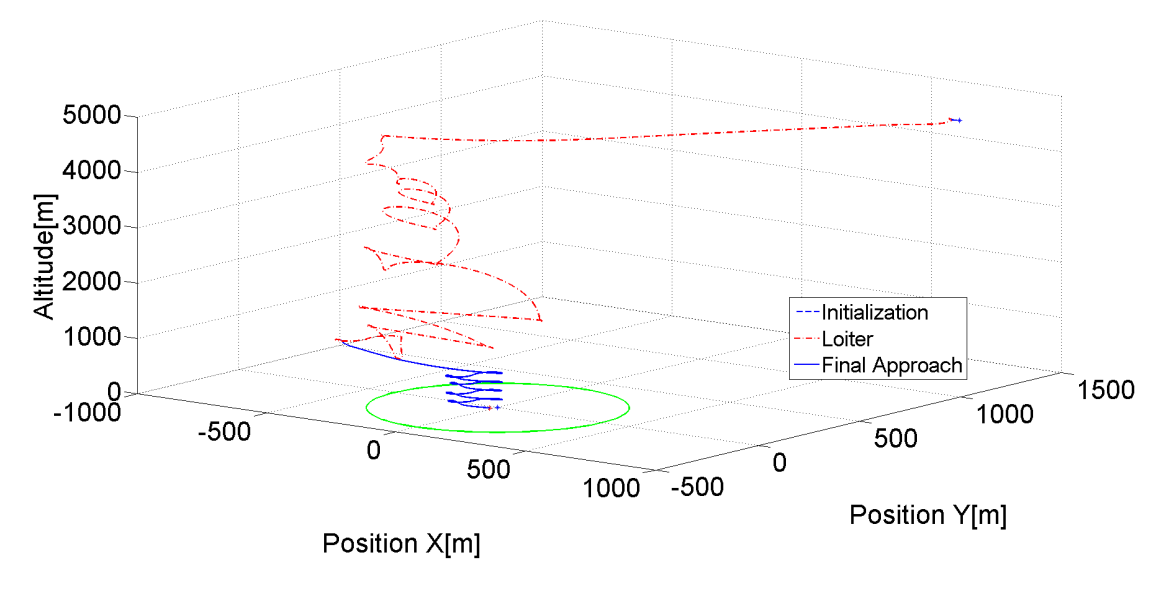

<span id="page-59-0"></span>Figura 33 – Trajetória 3D com vento.

Na Fig. [36](#page-61-1) é possível observar a intensidade do distúrbio do vento gerados por blocos gaussianos, após passarem por um filtro passa baixa. Na Fig. [35](#page-61-0) é possível ver a comparação do sinal de referência com o  $\psi$  atual, mostrando a convergência dos sinais. Na Fig. [37](#page-62-0) é possível ver o sinal do atuador com a presença dos ventos estocásticos. Comparando a Fig. [35](#page-61-0) com a Fig. [30](#page-56-1) é possível ver uma diferença considerável na frequência de oscilação entre os sinais gerados, de forma que a simulação sem vento acaba exigindo uma resposta mais rápida do sistema de controle. Já a comparação das Fig. [37](#page-62-0) e [32](#page-57-1) mostram

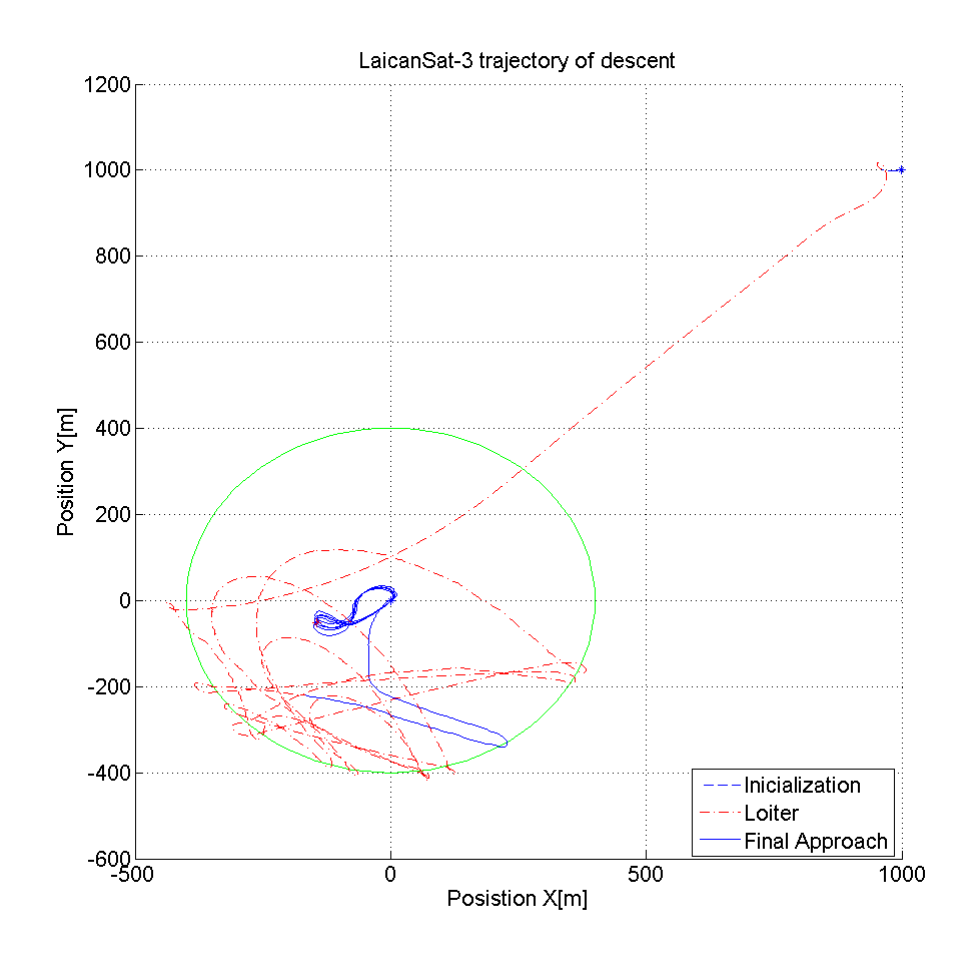

<span id="page-60-0"></span>Figura 34 – Trajetória no plano XY com vento.

como o sinal do atuador busca convergir o ângulo  $\psi$  para o sinal de referência, mantendo uma frequência semelhante. Vale notar o que o sinal de atuação com vento acaba tendo uma amplitude irregular se comparado a simulação sem ventos.

<span id="page-61-3"></span>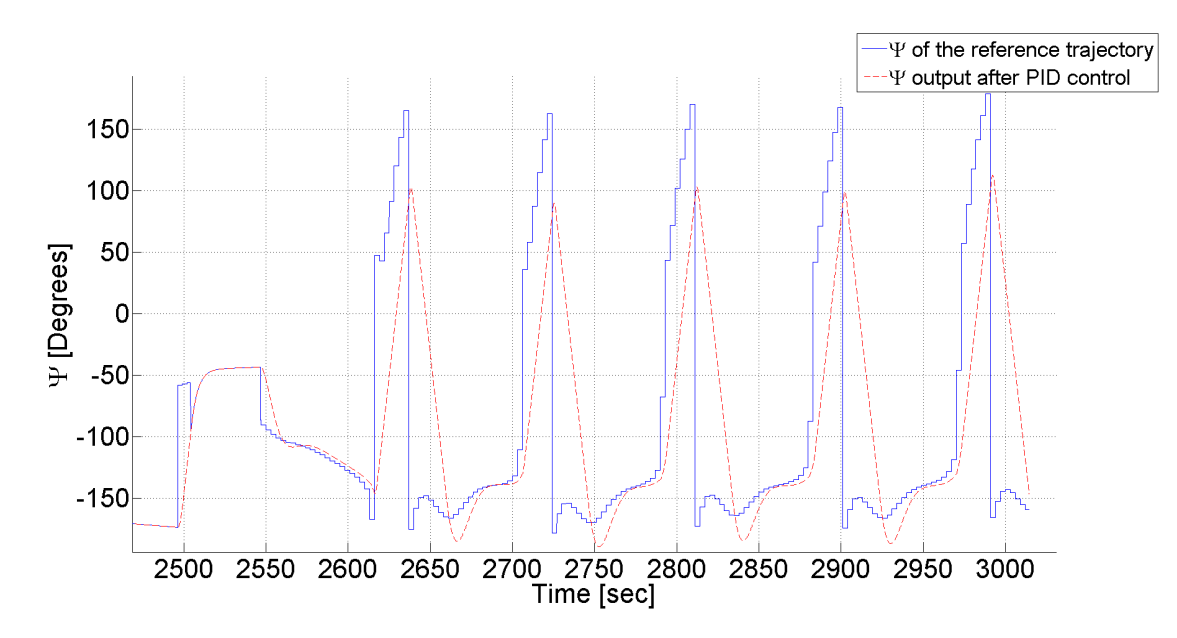

<span id="page-61-0"></span>Figura 35 – Sinal de referência e o  $\psi$  atual com vento.

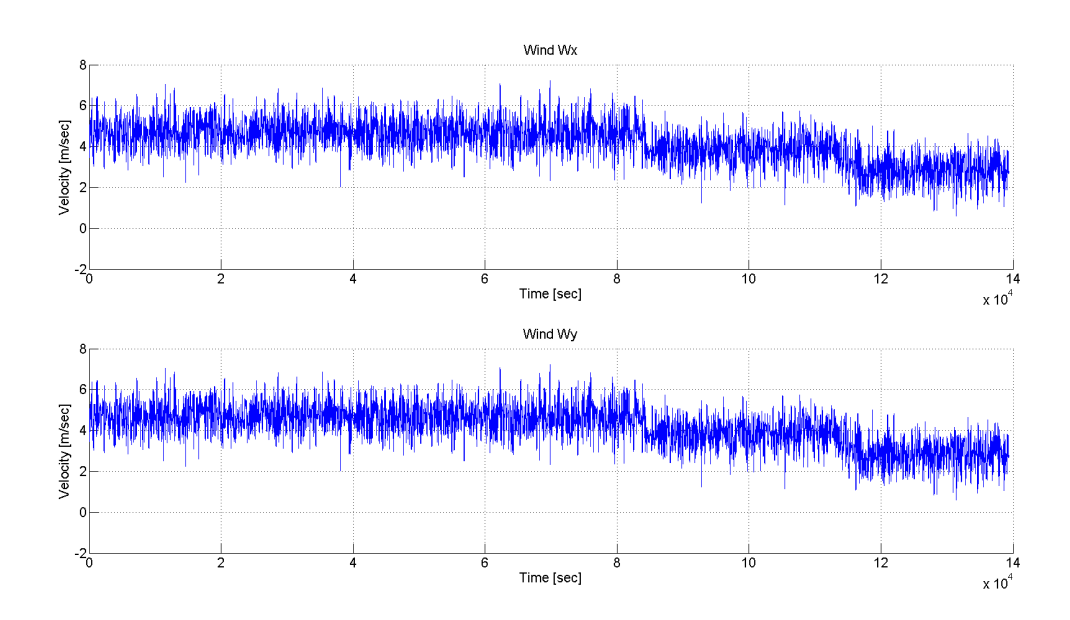

<span id="page-61-1"></span>Figura 36 – Intensidade dos ventos

### <span id="page-61-2"></span>4.3.3 O método de Monte Carlo

Os resultados das simulações na presença do vento foram validadas pelo método de Monte Carlo. O método visa repetir sucessivas simulações um elevado numero de vezes, para calcular probabilidades heuristicamente [\(DOUCET; FREITAS; GORDON,](#page-66-7) [2001\)](#page-66-7). Para o método, foram realizadas duzentas simulações com diferentes valores iniciais de posição, buscando testar a eficiência do algoritmo para uma grande variedade de simulações. Para a simulação, utilizou-se apenas valores randômicos de posição inicial no eixo X e no eixo Y para gerar a aleatoriedade da posição final de descida. A tabela [4.3.3](#page-61-2) mostra os valores médios e a covariância da posição inicial das 200 simulações.

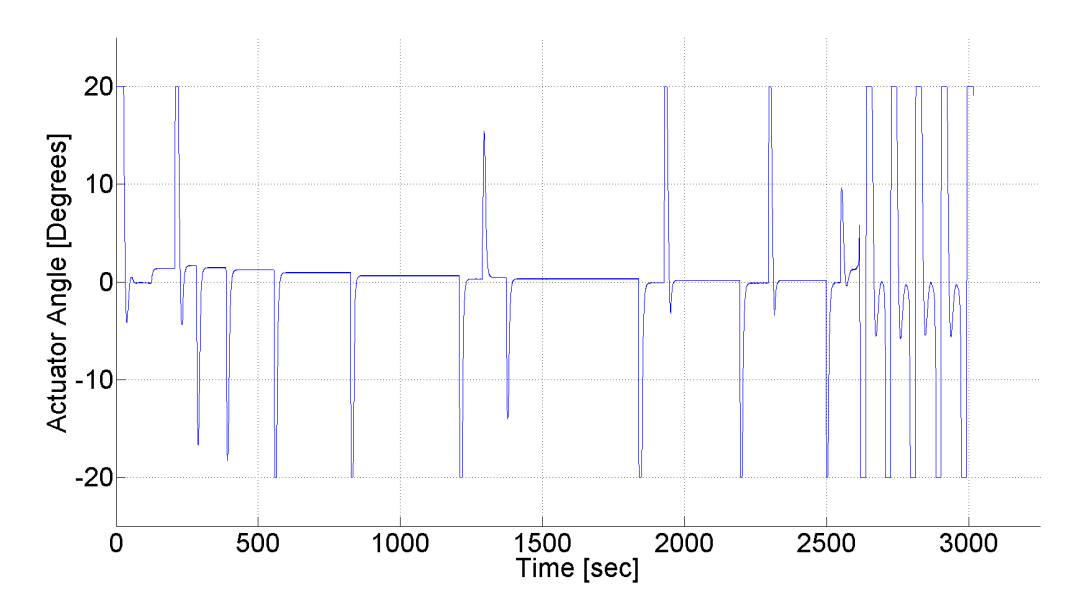

<span id="page-62-0"></span>Figura 37 – Sinal gerado pelo atuador sem ventos.

| Tipos de grandeza                      | <b>Valores</b>   |
|----------------------------------------|------------------|
| Média das posições iniciais em X       | $1049 \text{ m}$ |
| Média das posições iniciais em Y       | $1054$ m         |
| Covariância das posições iniciais em X | 1871 m           |
| Covariância das posições iniciais em Y | $2221 \text{ m}$ |

<span id="page-62-1"></span>Tabela 8 – Tabela com os dados estatísticos das condições iniciais randômicas.

Fig. [38](#page-63-0) mostra a distribuição dos pontos de pouso para todas as amostras da simulação de Monte Carlo. Os pontos de pouso estão contidos em um raio de 200 metros do ponto de pouso escolhido. As setas azuis representam a direção nominal do vento. O erro é orientado na direção oposta a direção do vento, demonstrando a reação do controle aos distúrbios. A posição inicial da simulação também interfere com a disposição dos erros, devido a forma como o sinal de referência é gerado. A tabela [4.3.3](#page-63-1) reporta as estatísticas finais das simulações de Monte Carlo. A função de distribuição cumulativa (CDF) do ponto de aterrissagem é mostrado na Fig. [39.](#page-63-1)

| Tipos de grandeza        | <b>Valores</b>    |
|--------------------------|-------------------|
| Número de interações     | 200               |
| Ponto de pouso escolhido | $(0,0)$ m         |
| Media do erro            | $95.02 \text{ m}$ |
| Desvio padrão do erro    | $43.19 \text{ m}$ |
| Mediana do erro          | $92.15 \text{ m}$ |

<span id="page-62-2"></span>Tabela 9 – Tabela com o número de interações e os dados da simulação de Monte Carlo

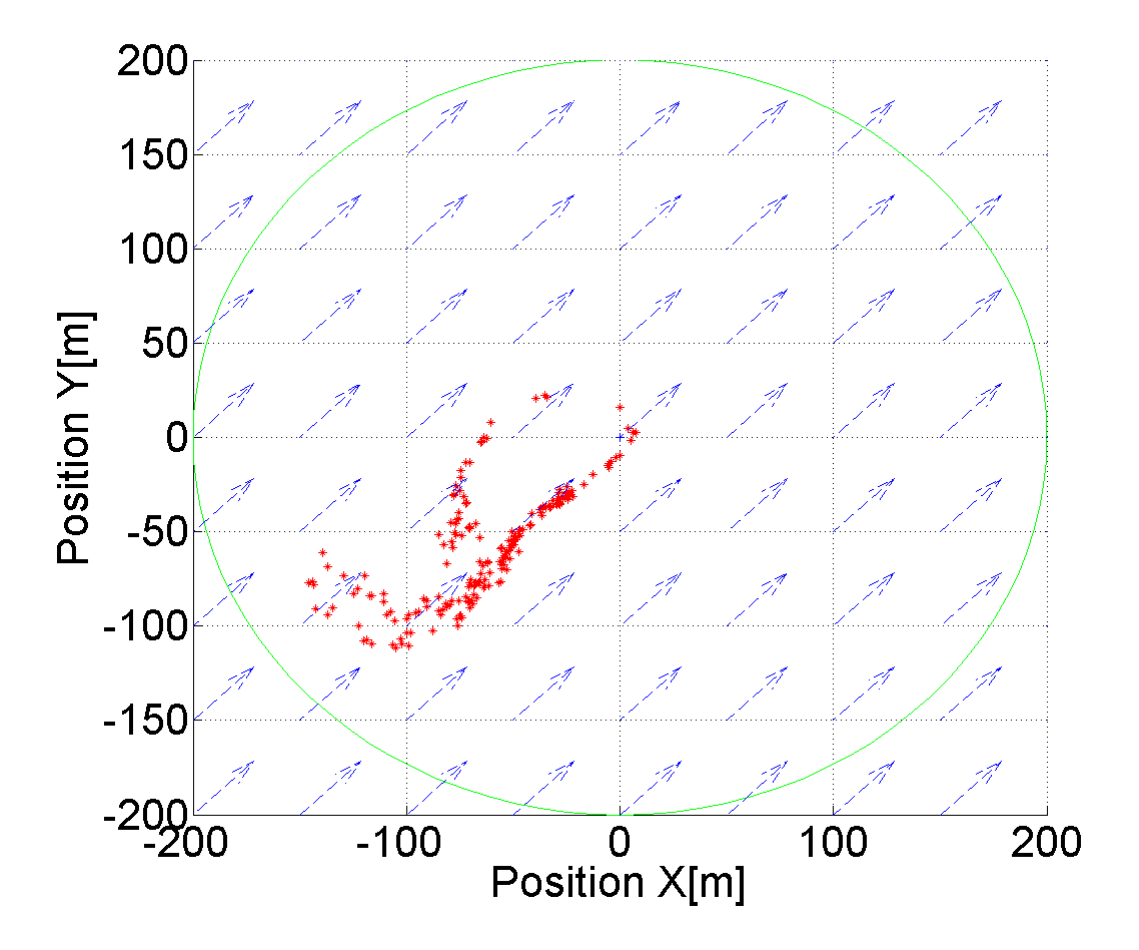

<span id="page-63-0"></span>Figura 38 – Posição final após cada interação.

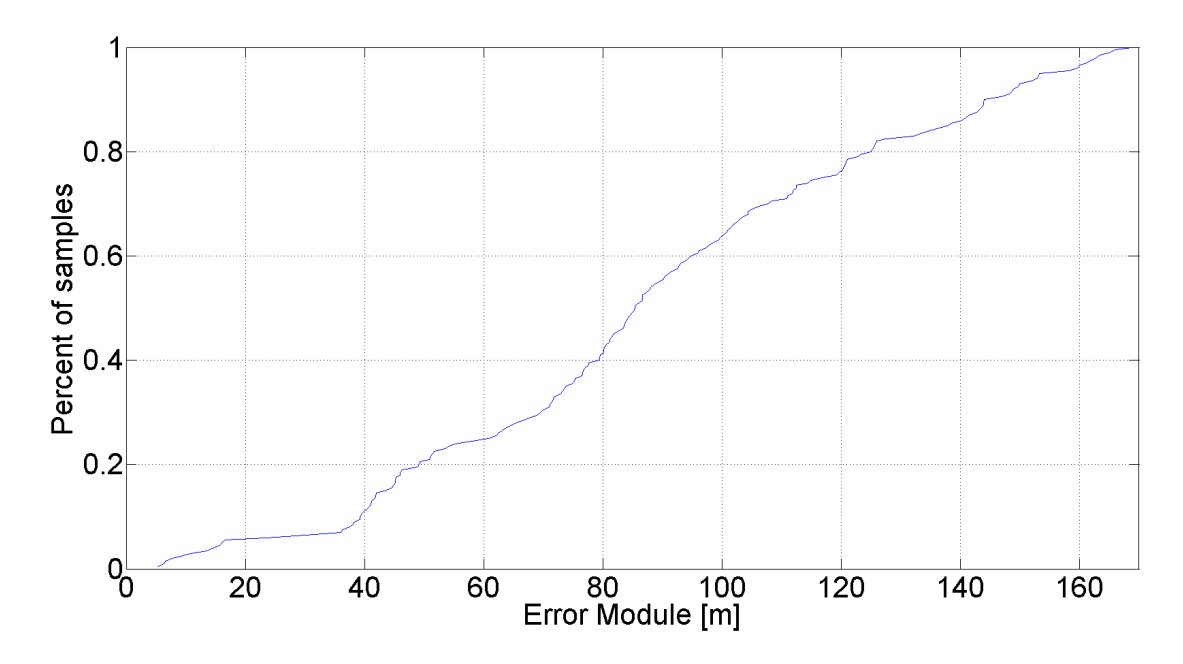

<span id="page-63-1"></span>Figura 39 – Gráfico da função de distribuição cumulativa(CDF).

## <span id="page-64-2"></span>4.4 Implementação do controlador PID com o Teensy 3.1

Como teste preliminar, foi implementando um controlador PID na placa impressa do LAICAnSat-3 mostrada na Fig. [13,](#page-31-0) que utiliza o microcontrolador baseado no Teensy 3.1. O teste consiste em utilizar dados de posições no eixo X e no eixo Y predeterminados para avaliar como o sinal de atuação é gerado fisicamente na placa. Como resultado do teste tem-se a Fig. [40,](#page-64-0) teste com filtro e fator de correção do algoritmo do controle PID. Um segundo teste sem o fator de correção e com o filtro foi realizado, obtendo a Fig. [41.](#page-64-1)

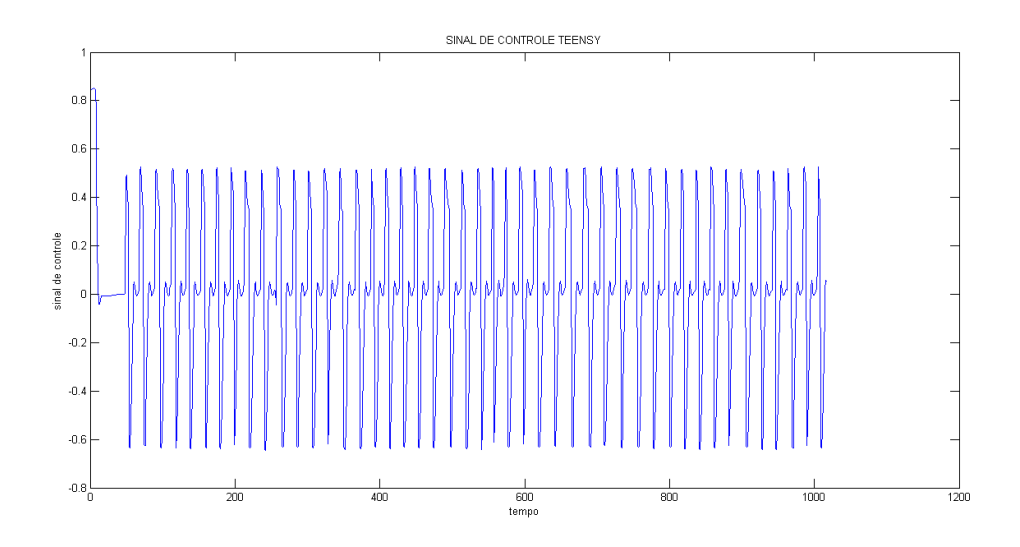

<span id="page-64-0"></span>Figura 40 – Teste da placa com com filtro e fator de correção.

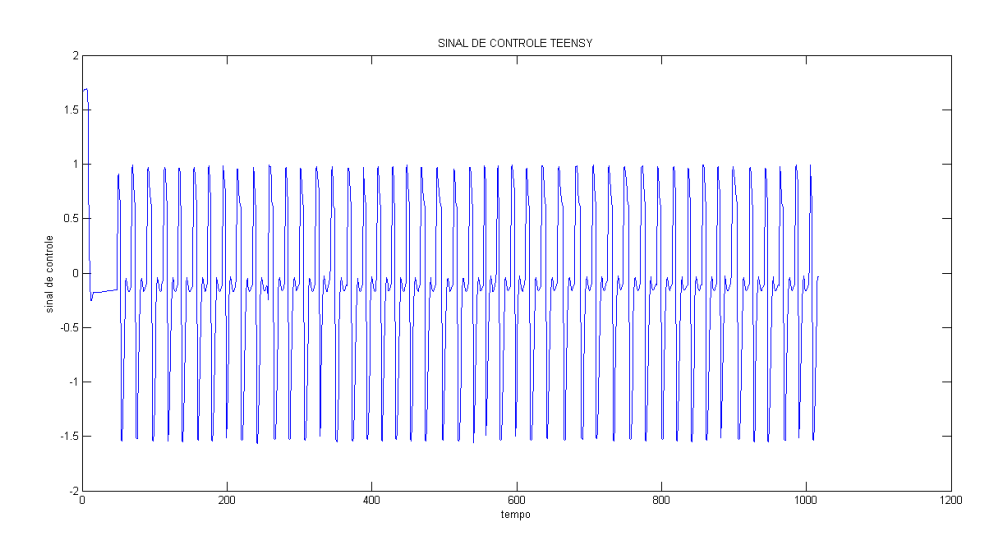

<span id="page-64-1"></span>Figura 41 – Teste da placa com com filtro e sem fator de correção.

Como resultado tem-se um comportamento esperado como sinal de atuação do PID. Gráficos com um comportamento similar a atuação encontrada nas simulações numéricas.

# <span id="page-65-0"></span>5 Conclusões

Neste trabalho foi apresentado o projeto do sistema de controle da trajetória do LAICAnSat-3. Apresentou-se inicialmente resumo do projeto LAICAnSat e uma problemática atual do projeto, o controle de descida para uma região onde se possa realizar o resgate. Para tal objetivo, foi realizado um estudo do modelo físico que analisa o comportamento de queda de um parapente e a simplificação desse modelo dinâmico para um modelo cinemático através de diversas considerações e simplificações. Foi elaborado um planejamento da descida do LAICAnSat-3, que foi implementado através da geração de um sinal de referência que sintetiza o planejamento desenvolvido. Em seguida, foi desenvolvida uma simulação sistema de controle PID para a planta do modelo cinemático, dividido em dois estados. O primeiro estado não considera a existência de ventos. O segundo estado apresenta o distúrbio dos ventos através de um ruído Gaussiano com filtro passa-baixa. Para validação final da solução, foi realizada uma simulação de Monte Carlo, visando analisar a consistência do algoritmo de controle.

Como resultado tivemos simulações consistentes da cinemática do parapente e o controle PID conseguiu minimizar satisfatoriamente o erro entre o sinal de referência e a trajetória percorrida com o sistema utilizando um controlador PID, de forma que o modelo convergiu corretamente para o ponto de pouso desejado.

## <span id="page-65-1"></span>5.1 Próximos passos do projeto

Os desenvolvimentos futuros deste trabalho visam a implementação do sistema de controle de trajetória em um microcontrolador para a realização de um voo de teste do LAICAnSat-3. Para a execução de tal trabalho, será necessário o desenvolvimento do modelo de um atuador, o desenvolvimento do modelo aerodinâmico completo do sistema atual para calibração do PID, o desenvolvimento de uma plataforma de teste para lançamentos de baixa altitude e por fim o desenvolvimento de um teste de voo completo em bancada.

# Referências

<span id="page-66-6"></span><span id="page-66-0"></span>AKHTYAMOV, R. et al. An implementation of software defined radios for federated aerospace networks: informing satellite implementations using an inter-balloon communications experiment. *Acta Astronautica*, Elsevier, v. 123, p. 470–478, 2016. Citado na página [26.](#page-26-3)

<span id="page-66-2"></span>BENTON, J. E.; YAKIMENKO, O. A. On development of autonomous haho parafoil system for targeted payload return. In: *AIAA Aerodynamic Decelerator Systems (ADS) Conference*. [S.l.: s.n.], 2013. p. 1312. Citado na página [17.](#page-17-2)

<span id="page-66-4"></span>BERMAN, J. et al. Cansat competition: Contributing to the development of nasa's vision for robotic space exploration. 2007. Citado na página [18.](#page-18-2)

<span id="page-66-8"></span>CACAN, M. R. et al. Autonomous control of gps denied guided airdrop systems using radio beacon feedback. In: *AIAA Guidance, Navigation, and Control Conference*. [S.l.: s.n.], 2016. p. 1143. Citado na página [27.](#page-27-1)

<span id="page-66-12"></span>CASTRO, A. Desenvolvimento de uma placa eletrônica do sistema mínimo da plataforma laicansat. 2015. Citado na página [30.](#page-30-1)

<span id="page-66-10"></span>DIAS, R. R. et al. Laicansat-3: A mission for testing a new electronic and electronic and telemetry and tracking system. Citado 2 vezes nas páginas [28](#page-28-1) e [30.](#page-30-1)

<span id="page-66-7"></span>DOUCET, A.; FREITAS, N. D.; GORDON, N. An introduction to sequential monte carlo methods. In: *Sequential Monte Carlo methods in practice*. [S.l.]: Springer, 2001. p. 3–14. Citado 2 vezes nas páginas [27](#page-27-1) e [61.](#page-61-3)

<span id="page-66-9"></span>DUBINS, L. E. On curves of minimal length with a constraint on average curvature, and with prescribed initial and terminal positions and tangents. *American Journal of mathematics*, JSTOR, v. 79, n. 3, p. 497–516, 1957. Citado na página [27.](#page-27-1)

<span id="page-66-11"></span>ETKIN, B. *Dynamics of atmospheric flight*. [S.l.]: Courier Corporation, 2012. Citado na página [28.](#page-28-1)

<span id="page-66-5"></span>EXPERIMENTOS Orbitais de Microgravidade. [<http://www.aeb.gov.br/](http://www.aeb.gov.br/experimentos-suborbitais-de-microgravidade/) [experimentos-suborbitais-de-microgravidade/>.](http://www.aeb.gov.br/experimentos-suborbitais-de-microgravidade/) Accessed: 2016-27-11. Citado na página [25.](#page-25-3)

<span id="page-66-1"></span>GUZIK, T. G.; WEFEL, J. P. The high altitude student platform (hasp) for student-built payloads. *Advances in Space Research*, Elsevier, v. 37, n. 11, p. 2125–2131, 2006. Citado na página [17.](#page-17-2)

<span id="page-66-3"></span>HIKE, N.; BECK-WINCHATZ, B. A ballooning project to engage students with space beyond the big screen. 2015. Citado na página [17.](#page-17-2)

<span id="page-66-13"></span>HOLANDA, M. A. L. Desenvolvimento do firmware de guiagem, navegação e controle para a plataforma laicansat-3. 2016. Citado na página [30.](#page-30-1)

<span id="page-67-10"></span>JARDIN, M. R.; ERZBERGER, H. Atmospheric data acquisition and interpolation for enhanced trajectory-prediction accuracy in the center-tracon automation system. In: *Proc AIAA 34th Aerospace Sciences Meeting & Exhibit*. [S.l.: s.n.], 1996. Citado na página [46.](#page-46-1)

<span id="page-67-3"></span>JONES, W. V. Evolution of scientific ballooning and its impact on astrophysics research. *Advances in Space Research*, Elsevier, v. 53, n. 10, p. 1405–1414, 2014. Citado na página [17.](#page-17-2)

<span id="page-67-11"></span>KELLY, K.; PENA, B. Wind study and gps dropsonde applicability to airdrop testing. In: *16th Amer. Inst. Aeronautics Astronautics Aerodynamic Decelerator Syst. Technol. Conf., Boston, MA, USA*. [S.l.: s.n.], 2001. Citado na página [46.](#page-46-1)

<span id="page-67-9"></span>KNACKE, T. W. *Parachute recovery systems design manual*. [S.l.], 1991. Citado na página [38.](#page-38-3)

<span id="page-67-4"></span>KOEHLER, C. Balloonsat: missions to the edge of space. 2002. Citado 2 vezes nas páginas [17](#page-17-2) e [19.](#page-19-2)

<span id="page-67-8"></span>MENARD, G.; NICOLAIDES, J.; SPEELMAN III, R. A review of para-foil applications. *Journal of Aircraft*, v. 7, n. 5, p. 423–431, 1970. Citado na página [38.](#page-38-3)

<span id="page-67-6"></span>MENDONÇA, M. A. M. d. Investigação da cintilação ionosférica no brasil e seus efeitos no posicionamento por gnss. Universidade Estadual Paulista (UNESP), 2013. Citado na página [25.](#page-25-3)

<span id="page-67-5"></span>NASA Sounding Rocket Program Overview: Unique Opportunities for Low-cost, Fast-turn-around, Focused Scientific Research.  $\langle$ http:http://rscience.gsfc.nasa.gov/ [srrov.html>.](http:http://rscience.gsfc.nasa.gov/srrov.html) Accessed: 2016-11-11. Citado na página [17.](#page-17-2)

<span id="page-67-0"></span>NEHME, P. H. D. et al. Development of a meteorology and remote sensing experimental platform: The laicansat-1. In: IEEE. *2014 IEEE Aerospace Conference*. [S.l.], 2014. p. 1–7. Citado 7 vezes nas páginas [8,](#page-8-0) [16,](#page-16-2) [18,](#page-18-2) [22,](#page-22-1) [24,](#page-24-1) [28](#page-28-1) e [54.](#page-54-3)

<span id="page-67-2"></span>NORONHA, B. H. A. et al. System identification of a square parachute and payload for the laicansat. In: IEEE. *2015 IEEE Aerospace Conference*. [S.l.], 2015. p. 1–7. Citado 2 vezes nas páginas [16](#page-16-2) e [54.](#page-54-3)

<span id="page-67-12"></span>OGATA, K.; YANG, Y. Modern control engineering. Prentice-Hall Englewood Cliffs, 1970. Citado na página [49.](#page-49-1)

<span id="page-67-13"></span>PALMER, T. et al. The european centre for medium-range weather forecasts (ecmwf) program on extended-range prediction. *Bulletin of the American Meteorological Society*, v. 71, n. 9, p. 1317–1330, 1990. Citado 2 vezes nas páginas [54](#page-54-3) e [58.](#page-58-2)

<span id="page-67-1"></span>RADEMACHER, B. J. et al. In-flight trajectory planning and guidance for autonomous parafoils. *Journal of guidance, control, and dynamics*, v. 32, n. 6, p. 1697–1712, 2009. Citado 4 vezes nas páginas [8,](#page-8-0) [27,](#page-27-1) [41](#page-41-1) e [42.](#page-42-8)

<span id="page-67-7"></span>SCHEUERMANN, E. et al. Combined lateral and longitudinal control of parafoils using upper-surface canopy spoilers. *Journal of Guidance, Control, and Dynamics*, American Institute of Aeronautics and Astronautics, v. 38, n. 11, p. 2122–2131, 2015. Citado 3 vezes nas páginas [26,](#page-26-3) [47](#page-47-2) e [48.](#page-48-2)

<span id="page-68-4"></span><span id="page-68-0"></span>SLEGERS, N.; COSTELLO, M. Aspects of control for a parafoil and payload system. *Journal of Guidance, Control, and Dynamics*, v. 26, n. 6, p. 898–905, 2003. Citado na página [26.](#page-26-3)

<span id="page-68-5"></span>SLEGERS, N.; COSTELLO, M. Model predictive control of a parafoil and payload system. *Journal of Guidance, Control, and Dynamics*, v. 28, n. 4, p. 816–821, 2005. Citado na página [27.](#page-27-1)

<span id="page-68-1"></span>SMITH, M. S.; ALLISON, G. The return of the balloon as an aerospace test platform. In: *AIAA, International Balloon Technology Conference, Norfolk, VA*. [S.l.: s.n.], 1999. Citado na página [16.](#page-16-2)

<span id="page-68-6"></span>WHITTALL, N. *Paragliding: the complete guide*. [S.l.]: Globe Pequot, 2000. Citado na página [39.](#page-39-1)

<span id="page-68-2"></span>YAJIMA, N. et al. *Scientific Ballooning: Technology and Applications of Exploration Balloons Floating in the Stratosphere and the Atmospheres of Other Planets*. [S.l.]: Springer Science & Business Media, 2009. v. 112. Citado 2 vezes nas páginas [16](#page-16-2) e [19.](#page-19-2)

<span id="page-68-3"></span>YAKIMENKO, O.; SLEGERS, N.; TIADEN, R. Development and testing of the miniature aerial delivery system snowflake. *AIAA Paper*, v. 2980, p. 2009, 2009. Citado na página [17.](#page-17-2)